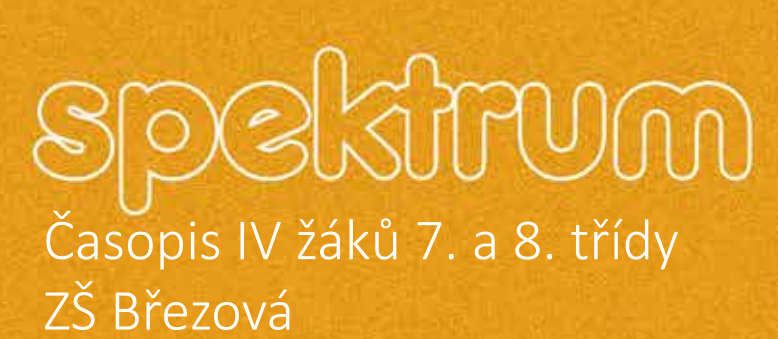

EVa

**CONTINUES CONTINUES** 

SA  $\overline{d}$ 

Nikol

面 Ċ *Vážení a milí čtenáři. Máte před sebou už třetí číslo žákovského časopisu Spektrum. Podle numerologie je trojka číslem akce, činu a rozhodnosti. Traduje se, že jde o bojovné číslo, které si umí jít za svým a také si vychutnává plody své práce. Je prý též spojena s mentálními schopnostmi a studijním potenciálem, bystrým intelektem, energií, chápavostí, vnímavostí, představivostí, originalitou. Je "prosáklá" optimismem a radostí ze života.* 

*Pohleďte, čím naši IV žáci do tohoto čísla přispěli, čemu se věnovali, co si pro své čtenáře připravili. To, že jsou zdatní a tvořivě naladění, už v minulosti prokázali. Začtěte se, projděte se stránkami časopisu a sami posuďte, zda na té současnou vědou zatracované numerologii přece jen něco není.* 

*Pokud vás časopis a jeho zaměření zaujme a jste žáky 2. stupně a chcete sami přispět svým dílem k jeho obsahu, ozvěte se. Petr Zvardoň, učitel fyziky*

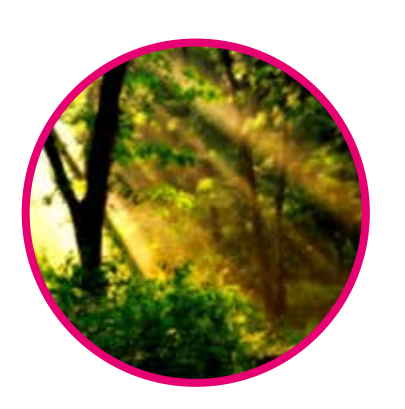

Člověk by řekl, že jen se savci jako jsme my, si můžeme opravdu rozumět. Ostatní zvířátka se přece nechtějí bavit, mazlit ani jinak komunikovat. Naše želvička Jůlinka je důkazem, že je to jen mýtus.

Suchozemské želvy jsou výbornou volbou pro začínající chovatele, protože jsou poměrně nenáročné a zároveň zábavné. Ráda chovateli napoví, ba i ukáže, například stoupnutím si na danou misku, co v teráriu chybí a co by potřebovala.

Nevezme si víc, než potřebuje, je velmi inteligentní, a proto se nemusíte bát nemocí z "přílišné lásky", jako tomu může být u savců. Když jí necháte sépiovou kost v teráriu, nevšimne si jí, dokud její tělo nevyžaduje vápník.

Také překvapuje její citlivost a vnímavost. Že želva není emotivní tvor? Další mýtus. I želva má své nálady, emoce a výrazy. Kolikrát chovatel může v jejím výrazu spatřit naštvání, radost, smutek nebo veselost a hravost.

Asi největším údivem pro nezasvěcené může být její záliba v poslouchání televize, rozhlasu nebo i mých online hodin. Když jí něco opravdu zaujme, tu se projeví její zvědavost. Jde co nejblíže ke sklu svého terária a vytáhne krk. Také dokáže želva celkem bez problémů rozeznat jednotlivé hlasy. Když je u vás, snaží se s vámi komunikovat a vydává nejrůznější zvuky nebo sleduje rozhovor. Dívá se z jedné strany na druhou, podle toho, kdo právě mluví.

Želva miluje hlazení! Ačkoliv se její krunýř zdá být tvrdý, cítí každý dotek. Když jí hladíte po jednotlivých rohových štítcích, je jí to velmi příjemné, uklidní ji to a někdy dokonce na rukou usne.

Tak, teď už jsou z vás odborníci na želvy zelenavé! Jste už nalákáni na chov zlobivých želv? Přeji hodně chovatelských úspěchů.

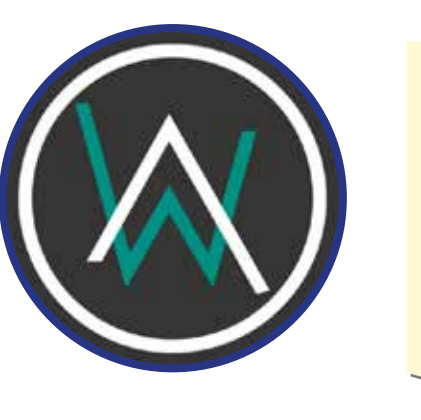

## Slovo úvodem

### Pravěký tvor u nás doma

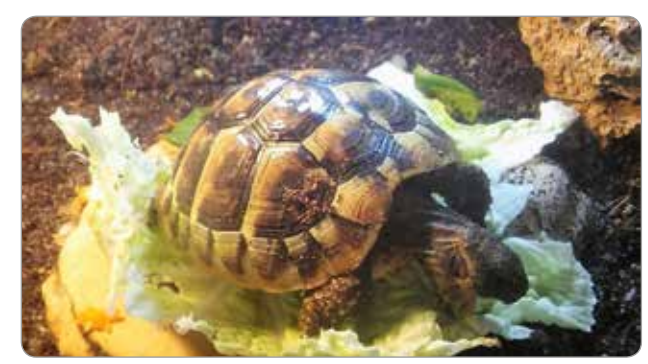

# Widower Chicken Curry

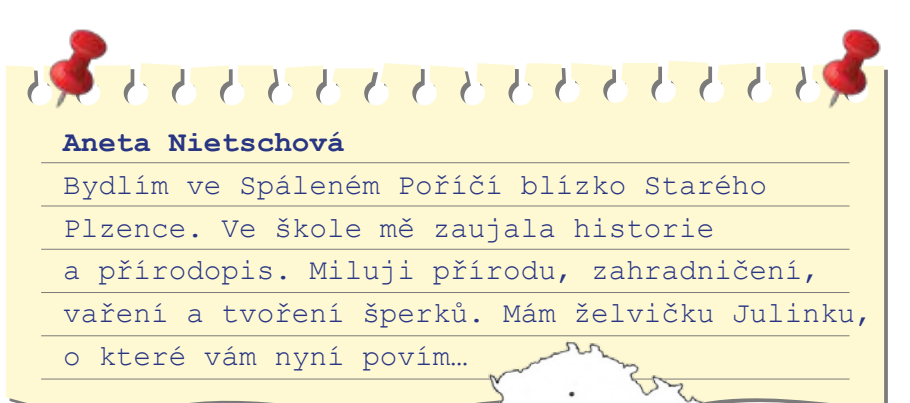

#### *Moje želva Jůlinka*

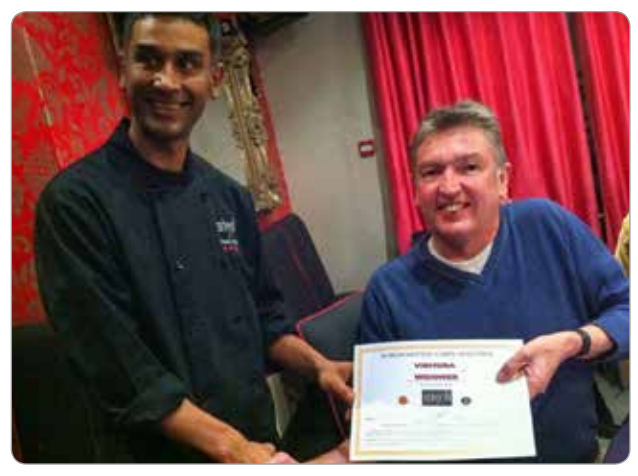

*Doktor Ian Rothwell ze Sudbrooku snědl celý pokrm Widower Chicken Curry* 

# Další nejpálivější jídla světa

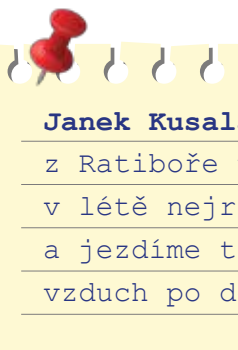

Tenhle pokrm je označován za nejpálivější jídlo na světě, podává se v indické restauraci "The Indian Garden" v anglickém městě Grantham. Nejpálivější jídlo z nich dělají dvacet chilli papriček Naga Infinity, jedné z nejsilnějších odrůd vůbec. Každý, kdo se toto jídlo odváží sníst, musí navíc podepsat dohodu, která restauraci zbavuje odpovědnosti v případě vzniklých zdravotních problémů, jako je selhání jater, poleptání jícnu nebo problém s trávením. Tohle jídlo navíc často vyvolává silné halucinace. Sníst ho proto není žádná sranda! Podařilo se to opravdu málo lidem.

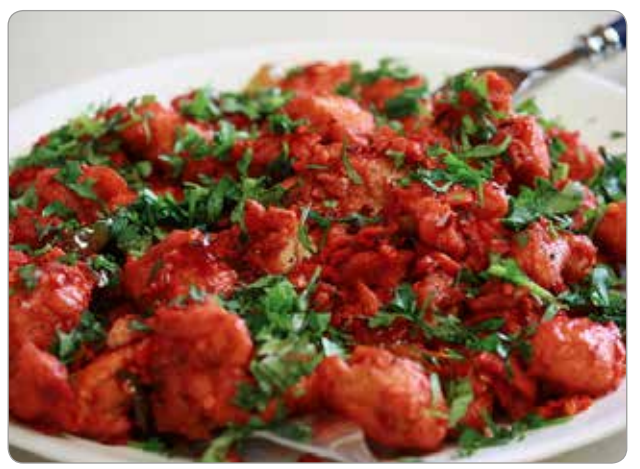

**1. Vindaloo (Indie)** – jedno z nejproslulejších pálivých jídel indické kuchyně je vindaloo. Za její rodnou zem bývá dnes považována indická Goa. Původně ale pokrm vznikl z jihoevropského vinha de alhos ("víno a česnek", obdoba ragú). Do tamějších končin jej přivezli portugalští mořeplavci.

**2. Jjambbong (Korea)** – pikantní nudlová polévka s mořskými plody. Přestože vznikla zřejmě až ve 20. století – za svůj vznik vděčí údajně čínským přistěhovalcům, kteří ve 40. letech přicházeli do japonského Nagasaki.

**3. Sambal (Indonésie)** – V indonéské kuchyní patří tahle omáčka mezi uznávané delikatesy. Vyrábí se z hnědého cukru, octa a samozřejmě chilli papriček.

**4. Tom Yum (Thajsko)** – Snad nejznámější thajská polévka, za jejíž dokonalou chutí stojí chilli, limetky a plody moře (rybí omáčka nebo krevety). Polévku si můžete připravit na mnoho způsobů: nejpálivější variace se neobejdou bez pořádné porce drceného ptačího oka (extra pálivých chilli papriček z Indie). Jestliže si chcete ušetřit propocené tričko a zběsilé lapání po dechu, přichystejte si sklenici ledového čaje.

**5. Phal (Indie)** – Phal (nebo také Phaal) patří mezi nejostřejší indická kari. Běžně se podává s jehněčím masem, rajčaty a zázvorem. Za ještě intenzivnější chutí této indické lahůdky stojí již zmiňované chilli papričky bhut jolokia. zdroj: apetitonline.cz

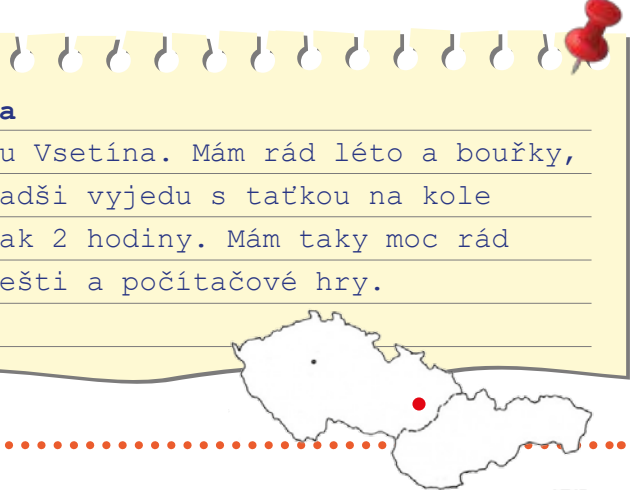

# Humanoidi a humanoidní Roboti Avatar – okouzlení světem Pandory

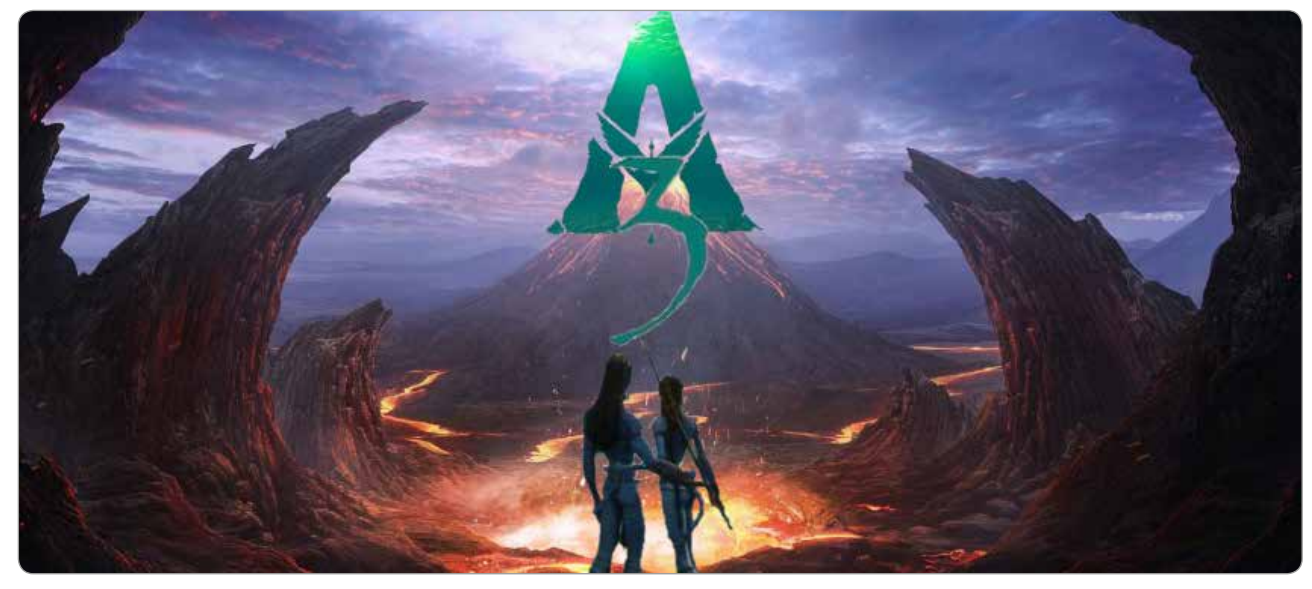

*Můj plakát k Avatarovi 3 zpracovaný v programu Gimp.*

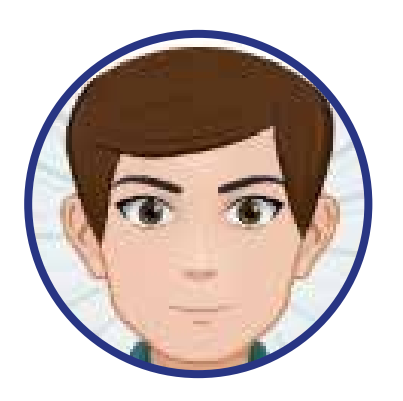

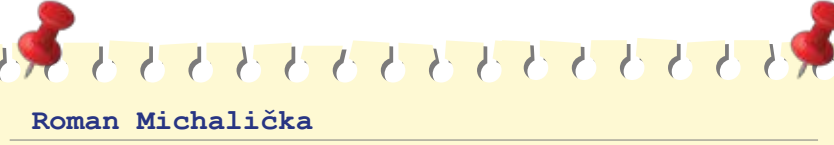

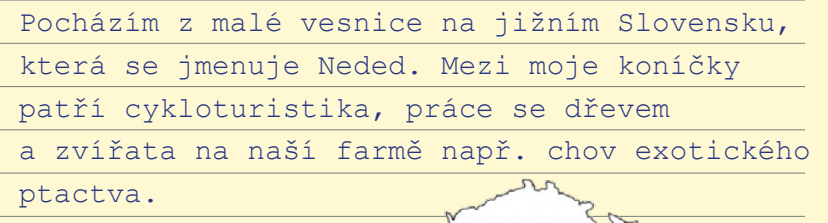

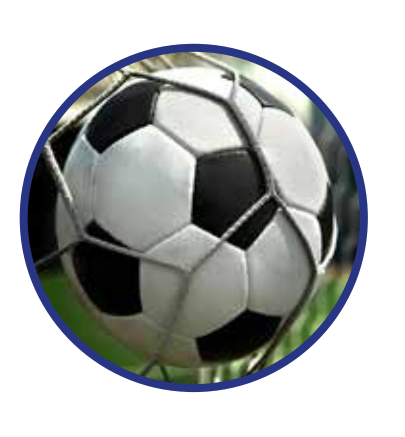

Humanoidní robot je robot, který je založen na obecné struktuře člověka, jako je robot, který chodí po dvou nohách a má horní trup, nebo robot, který má dvě paže, dvě nohy a hlavu. Humanoidní robot nemusí nutně vypadat přesvědčivě jako skutečný člověk, například ASIMO humanoidní robot má místo obličeje helmu.

An android (samec) nebo gynoid (žena) je humanoidní robot navržený tak, aby vypadal co nejvíce jako skutečný člověk, ačkoli tato slova jsou často vnímána jako synonymum humanoidu.

Zatímco ve smyšlených příbězích je mnoho humanoidních robotů, někteří skuteční humanoidi byli vyvinuti od 90. let a od roku 2002 byli vyvinuti někteří roboti pro Android vypadající jako člověk. Podobně jako roboti, virtuální avatar může být také nazýván humanoid, když se podobá lidem.

### Zákony robotiky

- 1. Robot nesmí ublížit člověku nebo svou nečinností dopustit, aby bylo člověku ublíženo.
- 2. Robot musí uposlechnout příkazů člověka, kromě případů, kdy jsou tyto příkazy v rozporu s prvním zákonem.
- 3. Robot musí chránit sám sebe před poškozením, kromě případů, kdy je tato ochrana v rozporu s prvním, nebo druhým zákonem

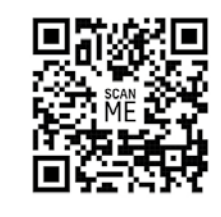

*Já jsem měl k dispozici humanoida NAO a vytvořil jsem jeden z mých prvních programů (když naskenujete QRcode, tak se na něj můžete podívat)*

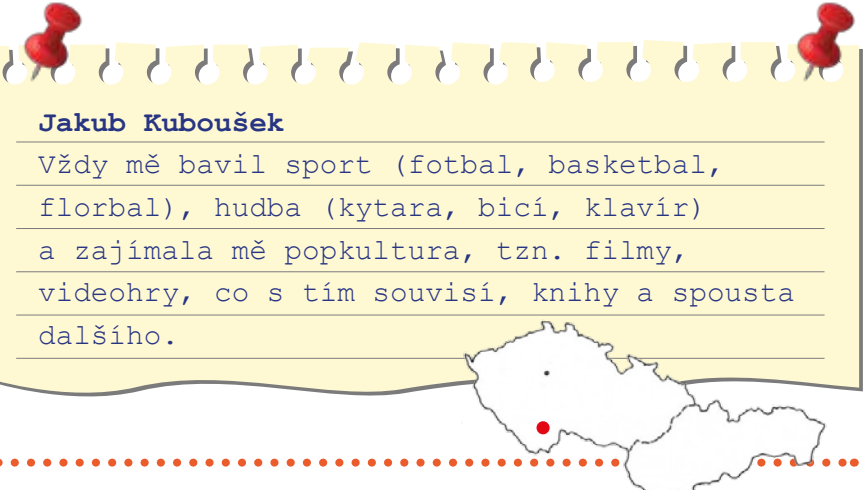

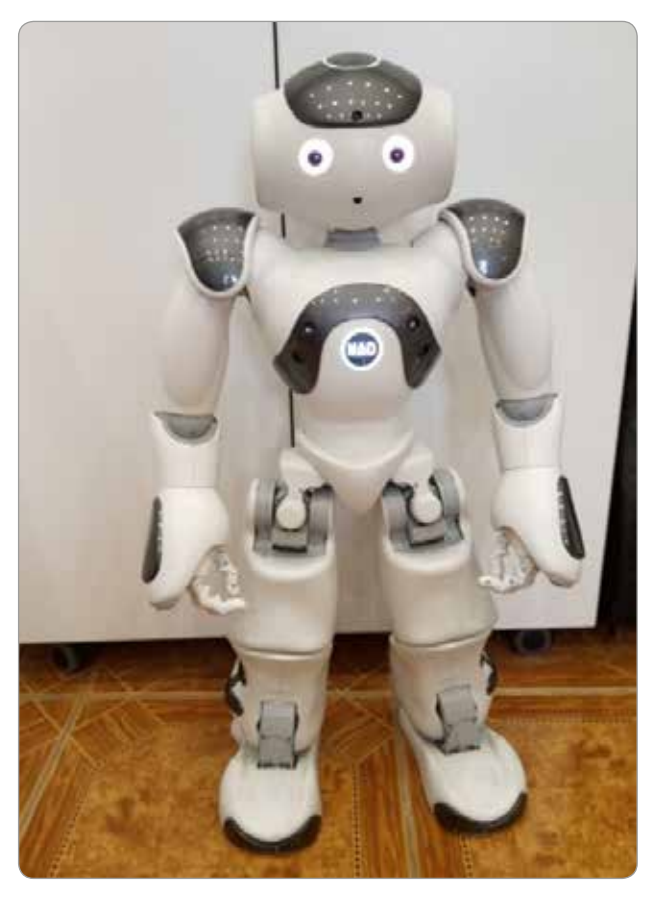

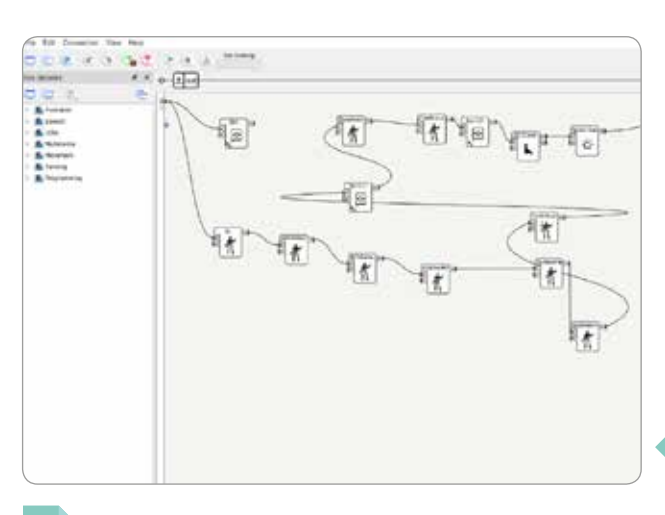

První popkulturní známý film, který jsem viděl byl Spider-man a od té doby jsem miloval MARVEL. Později jsem viděl Harryho Pottera, kterého jsem i četl, Vetřelce, Predátora, Smrtonostnou past a mnohé další.

Nejvíce jsem si ale zamiloval Pána prstenů a Avatara. Pán Prstenů už byl dávno natočený a až dnes se řeší možná seriálová pokračování, ale Avatar už je něco jiného. Já jsem o tom filmu slýchával hodně, ale nějak na něj nedocházelo, a tak jsem si myslel, že se na něj nikdy dívat nebudu. Jenže poté vyšel asi v listopadu 2022 trailer na Avatar the way of water, což bylo pokračováni původního filmu.

Náhodou jsem se na něj koukl a strašně se mi to líbilo. Prvního Avatara jsem tedy musel vidět a když se tak stalo, byl jsem okouzlen světem Pandory, planety, na které se děj odehrává. Na druhého Avatara jsem šel do kina a byl ještě lepší než první. Mezi těmito filmy byl rozdíl třináct let. Ale oznámeno bylo pět filmů a ten třetí by se měl dostat do kin v prosinci 2024, takže se nebude čekat přes deset

let a spousty lidí tedy začalo amatérsky již teď tvořit trailery, obrázky a všechno, co by tam tak mohlo být.

Pokud jste druhého viděli, tak víte, že se odehrává hlavně pod vodou. A živlem třetího by měl být oheň. Zatím byly zápornými postavami pouze lidé, ale ve třetím díle by se naopak měl stát padouchy nový kmen Na´vi (obyvatelé Pandory), který se bude zdržovat poblíž sopek.

Nedávno mi na YouTube vyběhlo video, jak by vypadalo druhé kolo prezidentských voleb, kdyby mělo svůj filmový plakát. A mně se to tak líbilo, že jsem chtěl něco takového vytvořit taky. Otevřel jsem Gimp a začal tvořit. První jsem vytvořil koláž s názvem World Cup, protože nedávno bylo Mistrovství světa ve fotbale a hned poté mě napadlo udělat právě plakát ke třetímu Avatarovi a já si myslím, že se mi povedl.

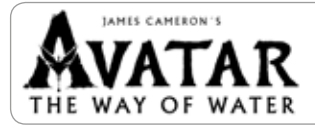

*Odkaz na oficiální stránky filmu.*

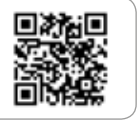

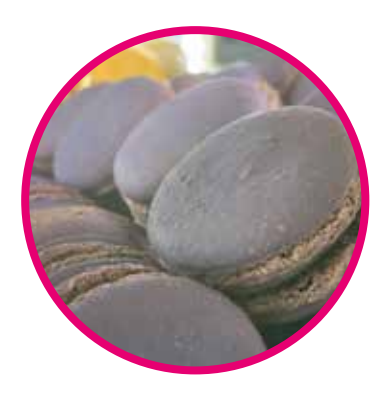

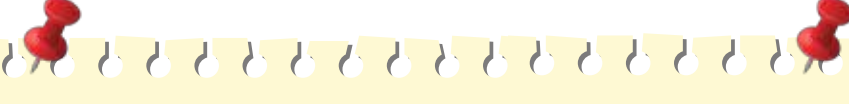

#### **Franka Heneberková**

pocházím z Prahy a moje koníčky jsou vyrábění, kreslení komiksů, focení a kungu-fu.

# Mangové nanuky podle Franky

#### **Na cca 6 porcí potřebujete:**

1 mango Trochu citrónové šťávy 2–3 lžíce smetany ke šlehání Čokoládu Tuk nebo máslo Posypky či něco jiného na zdobení

**..........................** 

#### **Postup:**

- 1) Nakrájejte mango na kostičky a dejte do mixéru.
- 2) Přidejte citrónovou šťávu a smetanu ke šlehání.
- 3) Vše rozmixujte, dokud nebude směs krémová.
- 4) Směs nalijte do formiček na nanuky a nechte přes noc v mrazničce.
- 5) Rozpusťte čokoládu ve vodní lázni. Přidejte tuk, aby byla čokoláda řidší.
- 6) Lžící polijte nanuky čokoládou. Nanuky můžete posypat posypkami.

7) Hotovo

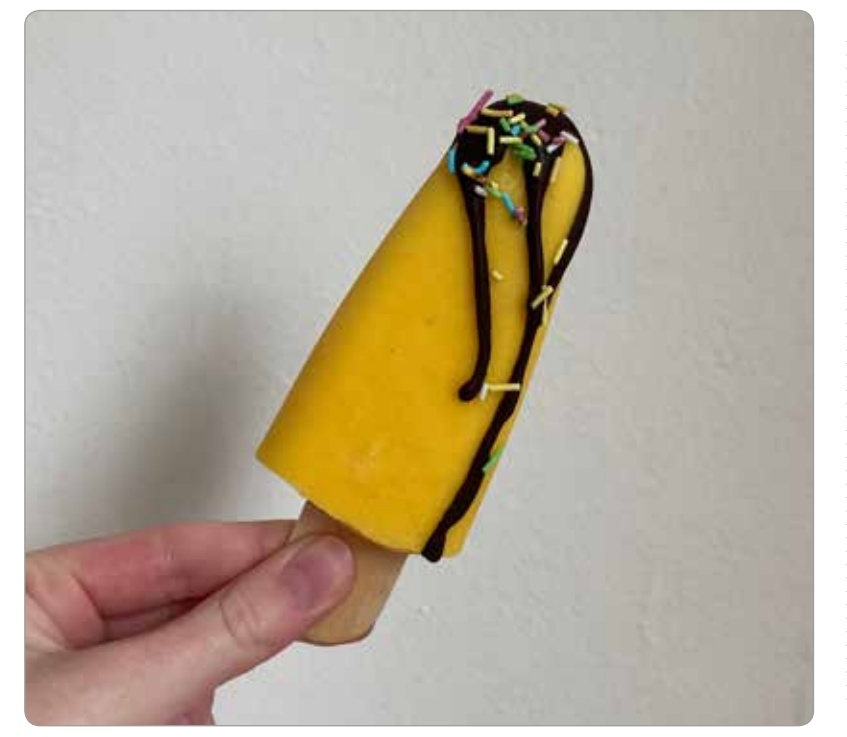

### Ovoce jako lék: Mango

Plody mangovníku jsou vitaminovou bombou. Vysoký obsah beta-karotenu napomáhá kůži vyrovnat škodlivé účinky slunečního záření. Z beta-karotenu si tělo syntetizuje vitamin A, který je velmi důležitý pro zrak; unavené oči potěší svačina z manga, které je i přírodním pomocníkem v boji s šeroslepostí.

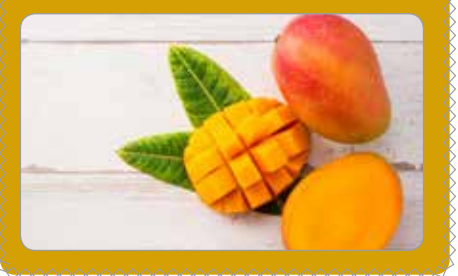

#### *A tady vidíte hotové dílo – byl výborný.*

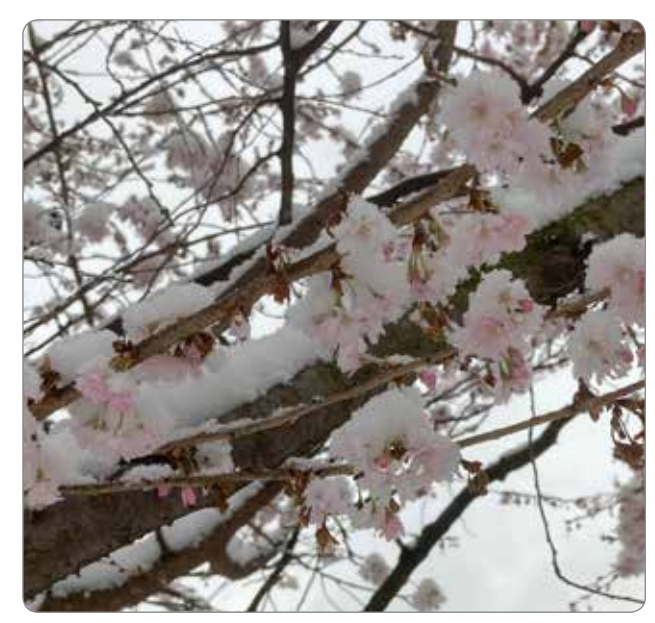

*Slivoň chloupkatá* 

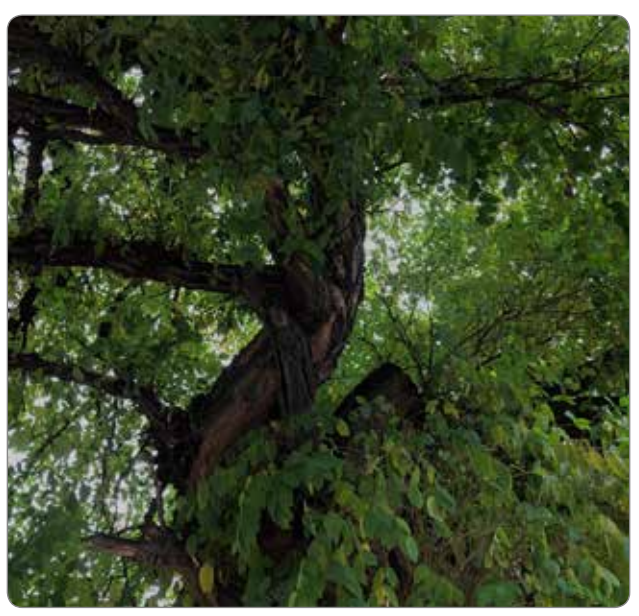

*Akát*

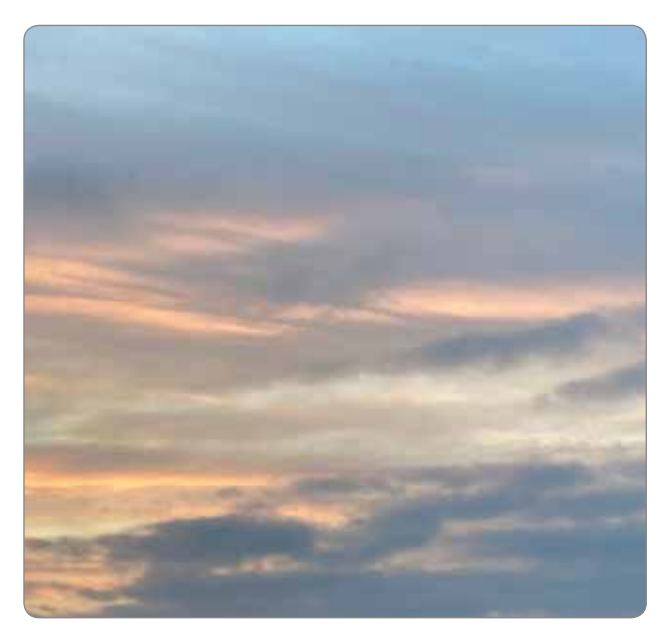

*Západ Slunce Lišejník* 

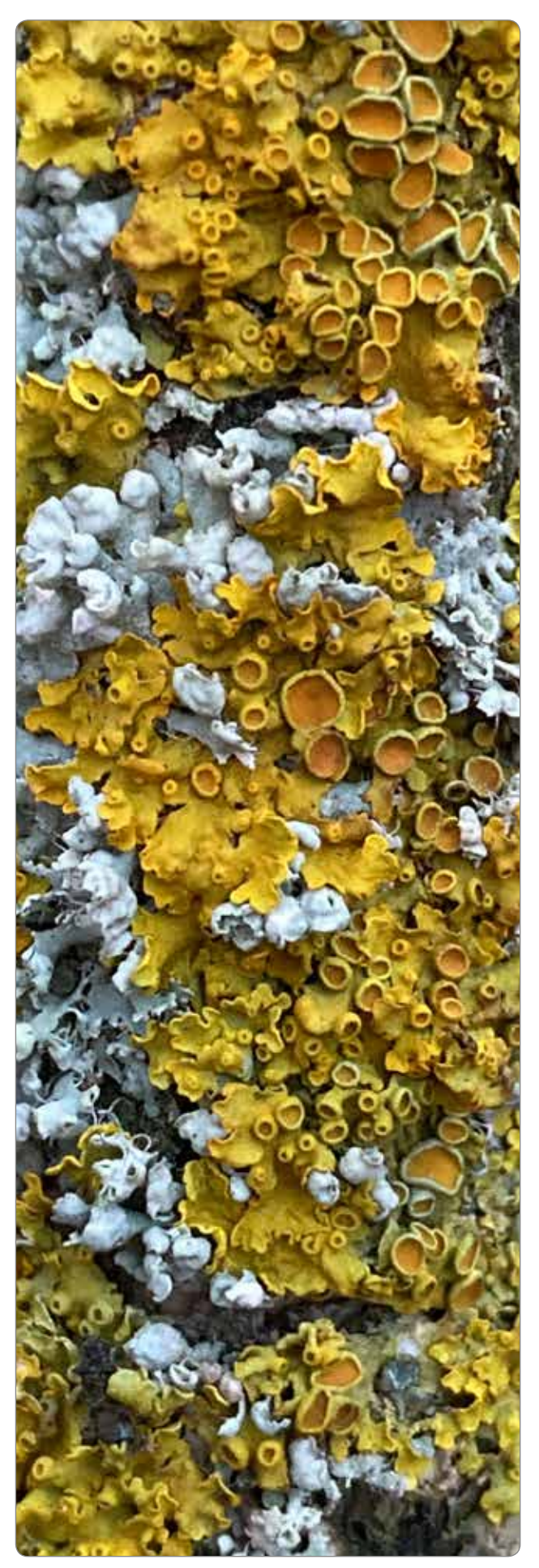

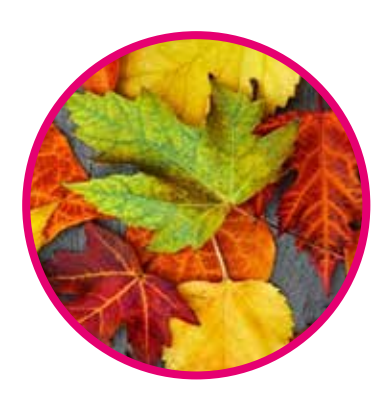

 $\bullet$   $\bullet$ 

# Štětcem i objektivem

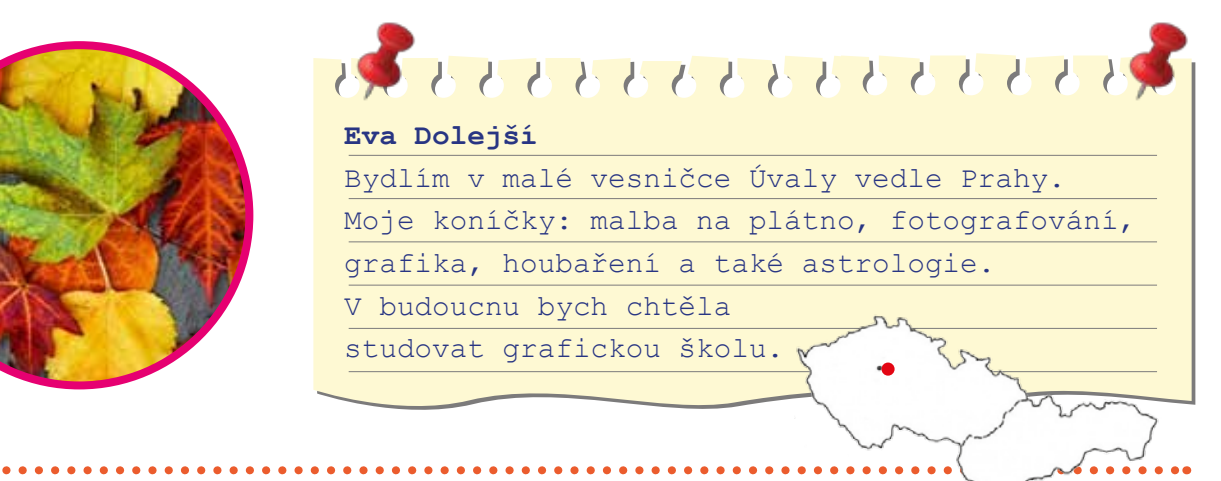

Focení mě velmi baví, obzvláště přírody a samozřejmě nesmí chybět i nějaká ta úprava. Zde jsou jarní fotografie: Všechny fotky jsem fotila na Makro zoom a upravené byly v Photopea.

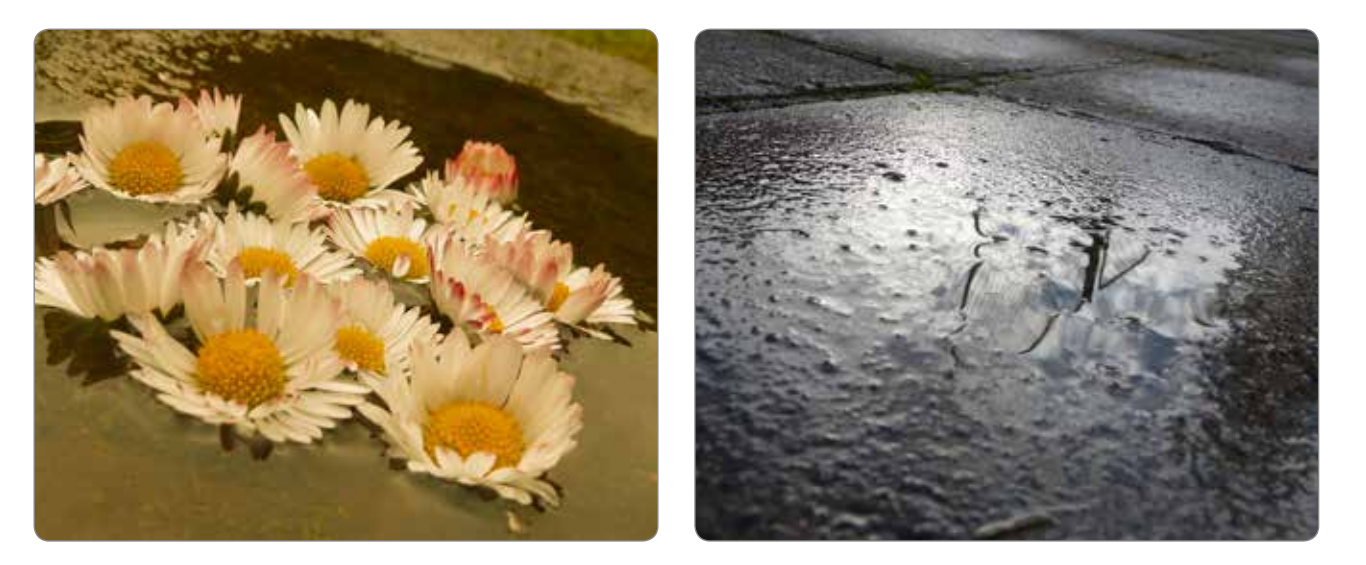

Pro tohle třetí číslo časopisu Spektra jsem si pro vás připravila hotovou olejomalbu. Zde je moje první a doufám, že ne poslední olejomalba. Celá malba mi zabrala asi 3 měsíce. V dalším díle časopisu se můžete těšit na kresbu krásného zvířete.

Zde je postup malby obrazu a na protější straně je hotové dílo:

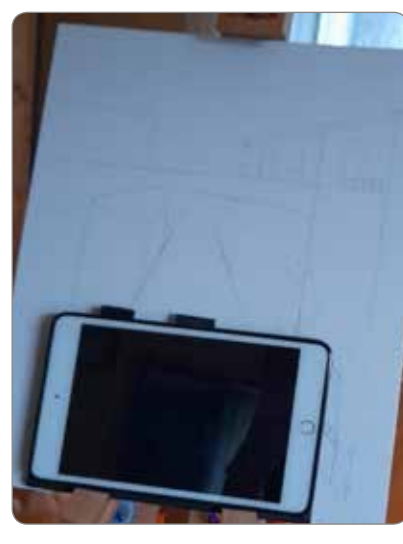

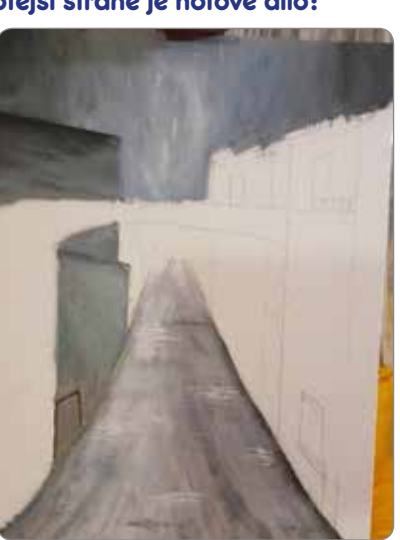

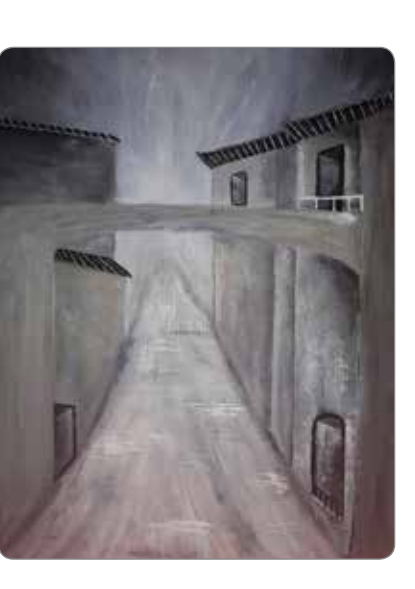

<u>. . . . . . . . . . . . . .</u>

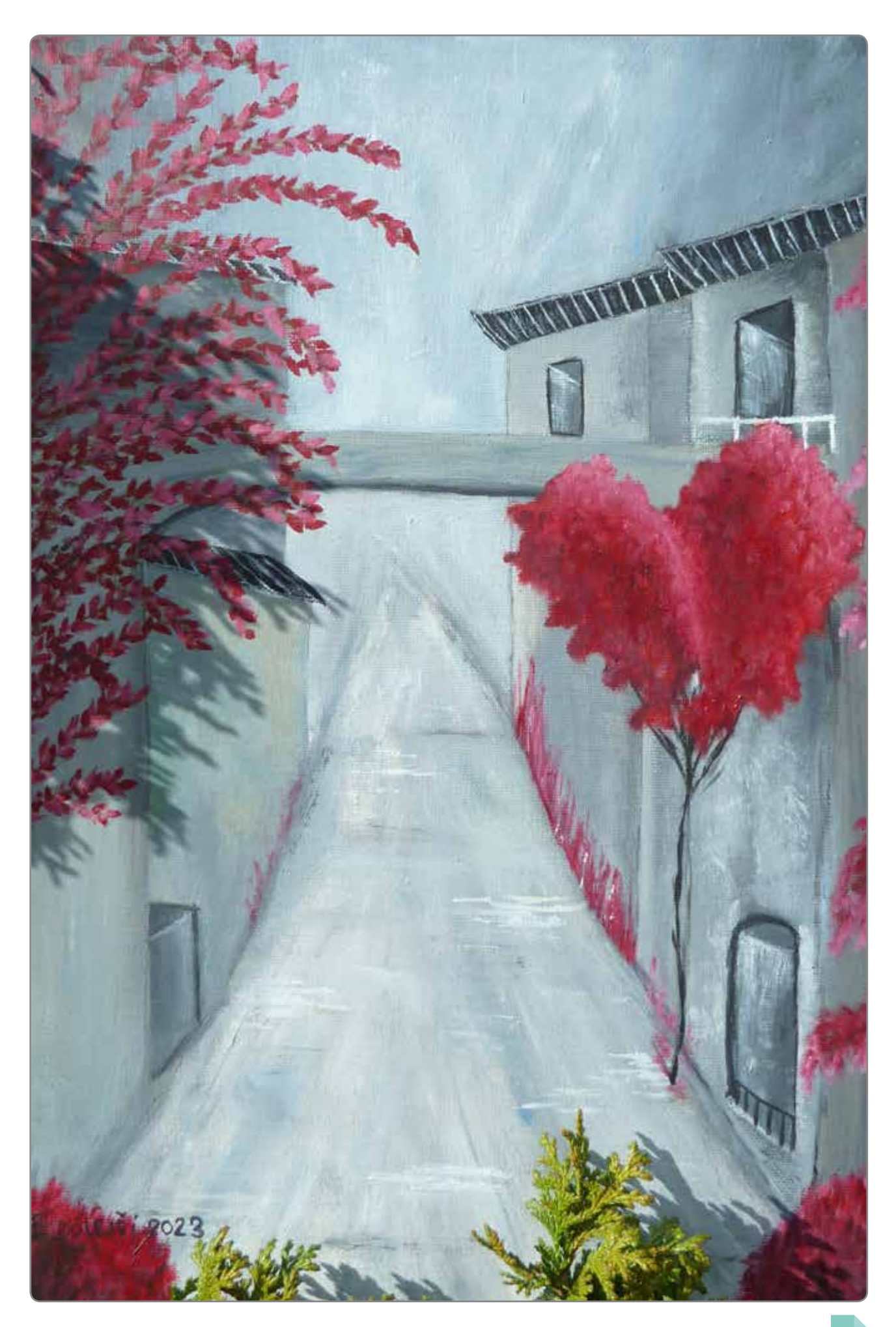

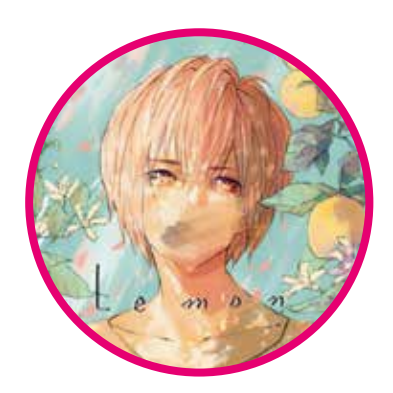

#### **Beata Maren**

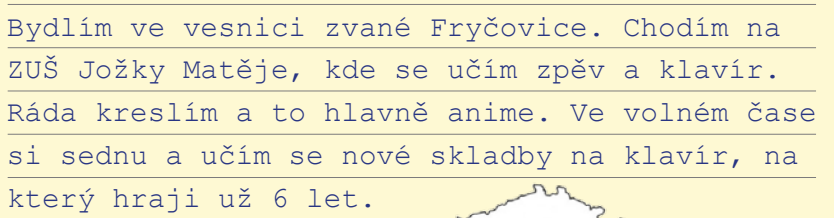

# Moje háčkovaná zvířátka

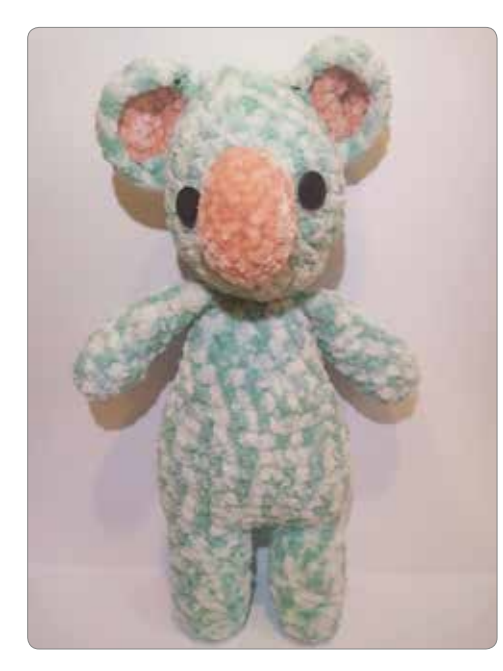

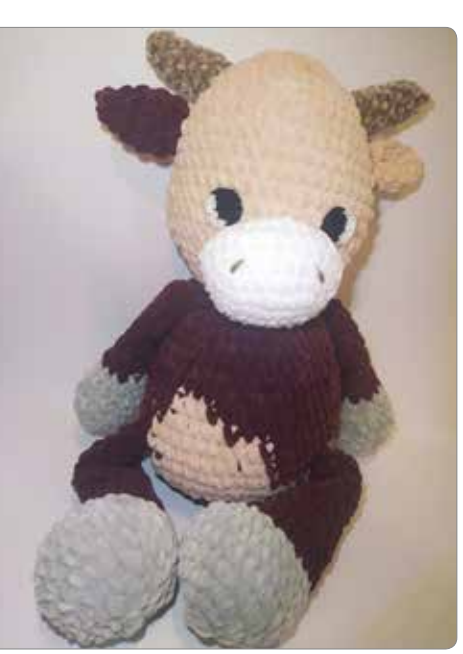

Jednou jsem narazila na video, kde ukazovali, jak si uháčkovat zvířátko. (O háčkování jsme věděla odjakživa, protože mě to učila jako malou babička. Jenomže jsem uměla maximálně tak udělat řetízek).

V ten moment mě to zaujalo natolik, že jsem to chtěla umět. Nakoupila jsem si sadu háčků a nějaké bavlnky. Doma jsem se do toho hned pustila. Našla jsem si video návod na háčkovaného koalu. Samozřejmě jsem to snad milionkrát rozpárávala.

Řekla jsem si, že na první pokus to není úplně nejhorší. Můj druhý pokus byl malý kozlík. Kozlíka jsem dělala bez návodu, jen podle obrázku na internetu. Začalo mě to hodně bavit, tak jsem si řekla, že si zkusím uháčkovat něco na sebe. Jelikož byla zima, napadlo mě uháčkovat čepici s kočičími oušky.

Moje poslední zvířátko, co jsem uháčkovala, je kravička, kterou jsem dělala podle anglicky psaného návodu. V psaných návodech na háčkování jsou zkratky, ale pro mě nebyl problém se je naučit.

Kreslení se věnuji odjakživa takže se vytrénovávám tak nějak sama. Když se mě někdo zeptá: "Jak jsi se to naučila?" Má odpověď je vždy stejná: "Pořád kreslím." Abyste byli lepší v kreslení, musíte kreslit a kreslit, dokud to nebude podle vašich představ. Někdy mám dny, kdy se od kreslení neodtrhnu, a někdy zase, když bych měla kreslit (např. ve

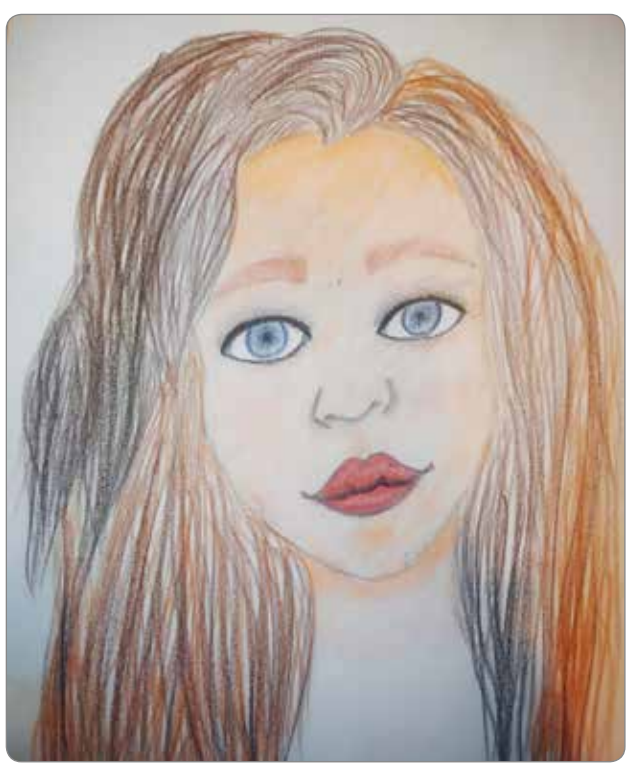

výtvarce), tak se mi nechce a nejde mi to. Před pár roky, co jsem se zamilovala do světa anime, jsem pořád jen kreslila anime a nebo překreslovala obrázky z mang. Miluji, když se kouknu na portrét z roku 2020, pak začátek roku 2022 a konec roku 2022 a porovnávat své pokroky. Více mých kreseb najdete na mém instagramu.

# Kreslení se věnuju od malička

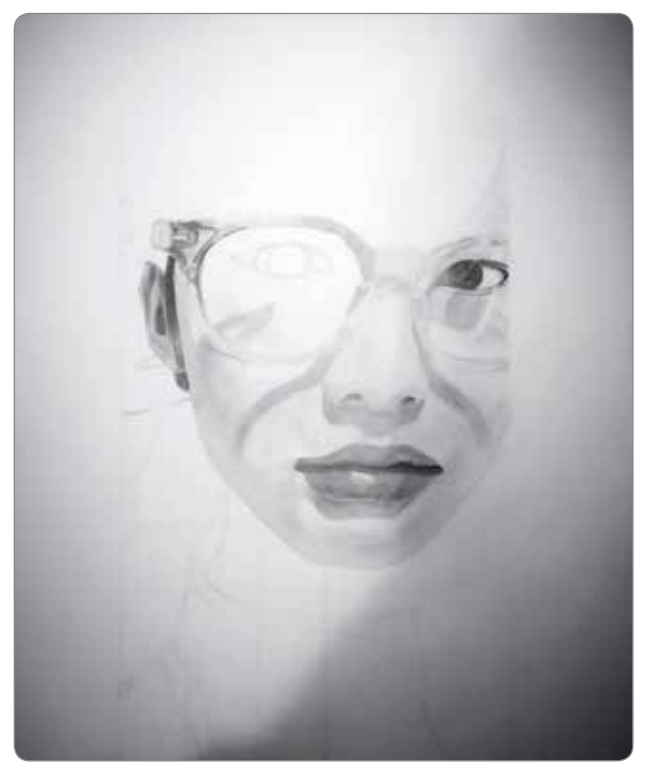

*Konec roku 2022 2022*

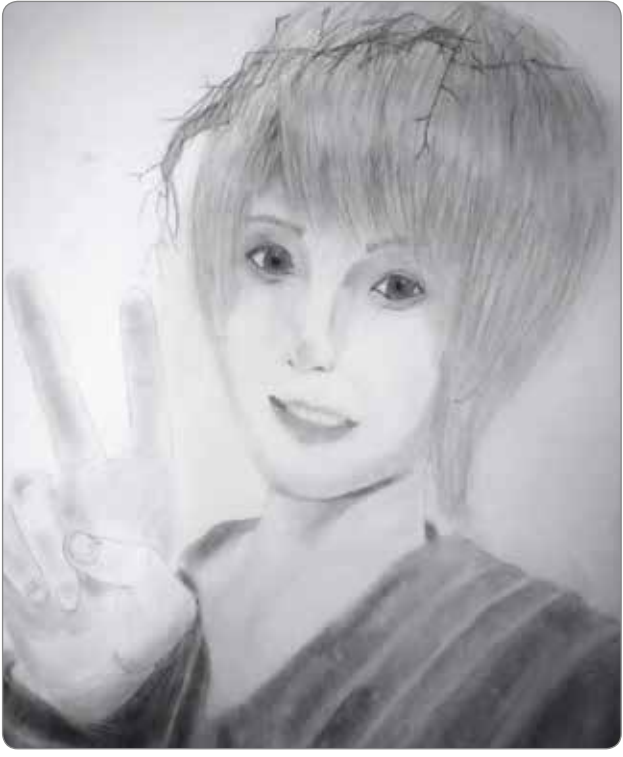

*Rok 2020 Začátek roku 2022*

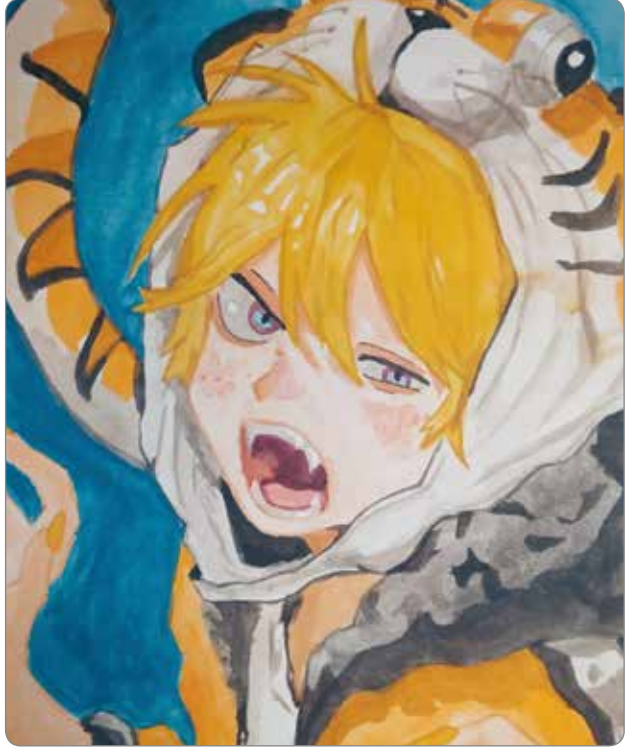

*Ukázka mé tvorby. Od řetízku po zvířátka.* 

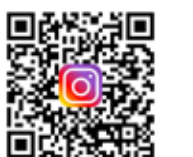

*Chcete-li vidět další obrázky, naskenujte QR kódy* 

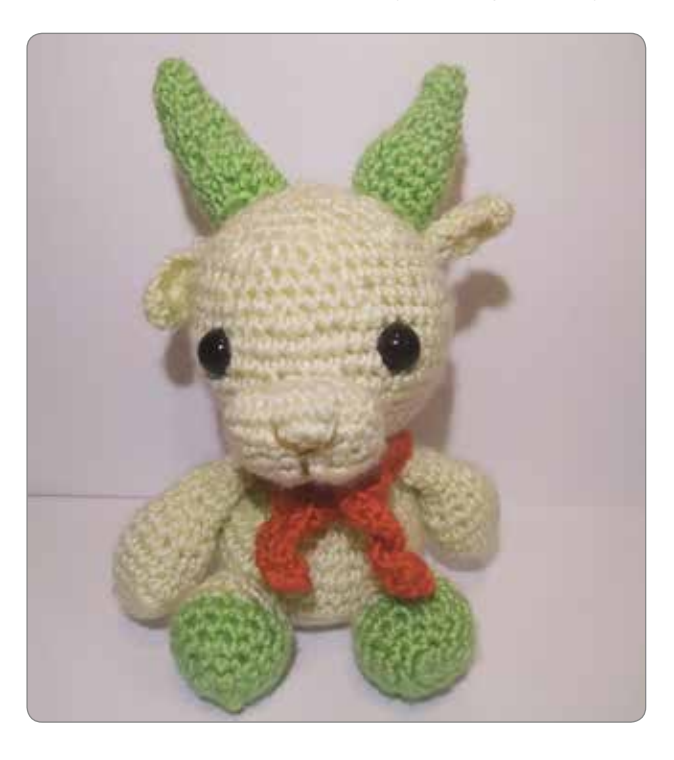

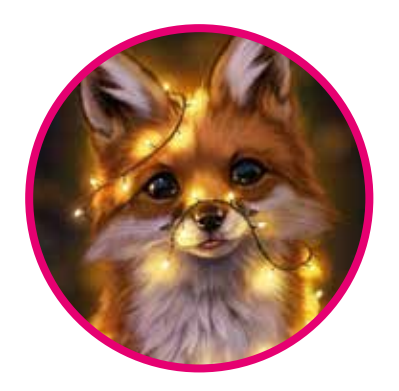

# そとと とう う う う う う う う う う う う う う

Hanbliví ľudia rozprávajú o sebe síce málo, ale robia to takým spôsobom, že si ostatní myslia, že ich poznajú veľmi dobre

> Ľudia, ktorí sa snažia každého rozveseľovať, skončia často ako tí najosamelejší

Ľudia vyzerajú atraktívnejšie, keď rozprávajú o veciach, ktoré ich skutočne zaujímajú

> Ľudia, ktorí ovládajú dva jazyky, môžu nevedomky zmeniť svoju osobnosť, keď pri rozprávaní prepnú z jedného jazyka do druhého

Počúvanie vysoko frekvenčnej hudby nás robí pokojnejšími, uvoľnenejšími a šťastnými

#### **Alžbeta Bycková**

Bývam v Hrabušiciach blízko Slovenského raja. Vo voľnom čase rada leziem po stromoch, bicyklujem, cvičím na tyči, plávam, čítam knihy, vyrábam. Rada lyžujem. Učím sa hrať na klavíri a spievať.

# Zaujímavé psychologické fakty

Priateľstvo, ktoré začalo medzi 16 a 28 rokom života, bude s veľkou pravdepodobnosťou silné a dlhotrvajúce

Čím je človek múdrejší, tým rýchlejšie premýšľa a tým nedbalejší je jeho rukopis

Čím sme šťastnejší, tým menej spánku potrebujeme

Vziať si svojho najlepšieho priateľa znižuje riziko rozvodu o 70%. Takéto manželstvo bude

Ľudia, ktorí majú silný pocit viny, majú väčšie pochopenie pre pocity a myšlienky ostatných

To, ako komunikuieme má vplyv na našu náladu

pravdepodobne trvať večne

najlepšie rady sú väčšinou tí, ktorí majú najväčšie problémy

Ľudia, ktorí dávajú

Ženy, ktorých priatelia sú väčšinou muži, majú častejšie dobrú náladu

Ženy majú na svojom tele dvakrát viac receptorov bolesti ako muži, ale napriek tomu majú väčšiu znášanlivosť bolesti

Muži nie sú vtipnejší ako ženy; len viac vtipkujú a nestarajú sa, či sa ich humor ľuďom páči alebo nie

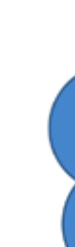

Byť sám dlhú dobu je rovnako neprospešné pre zdravie ako vyfajčiť 15 cigariet denne

Textové správy obsahujúce "dobré ráno" alebo "dobrú noc" aktivujú časť mozgu, ktorá je zodpovedná za pocit šťastia

Robiť veci, ktorých sa bojíme, nás robí šťastnejšími

Cestovanie zlepšuje zdravotný stav mozgu a znižuje riziko srdečného infarktu a depresie

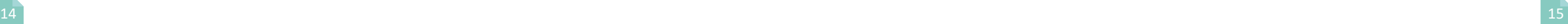

## Začíná to vizí, končí to hotovým čtivem

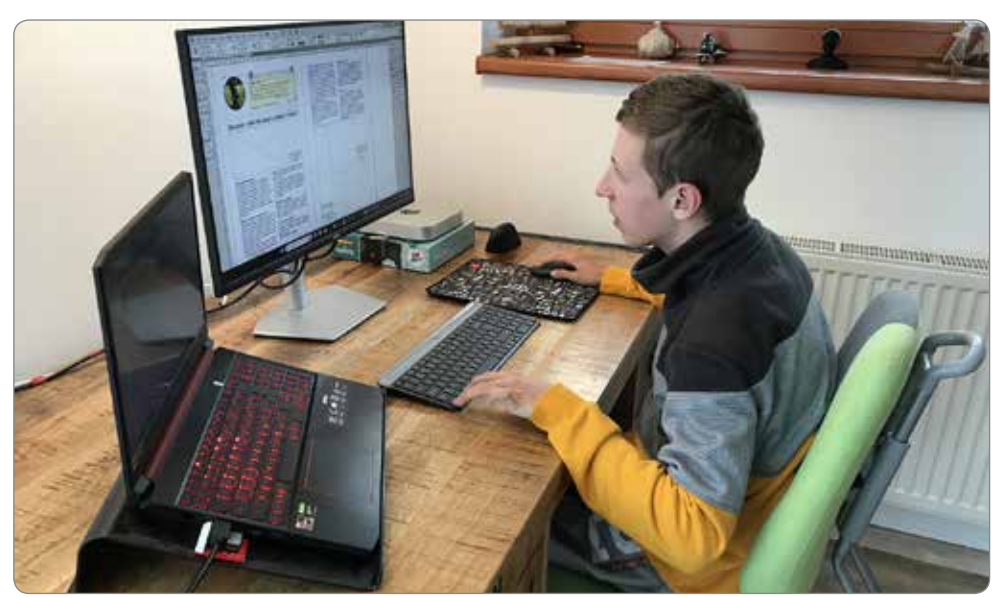

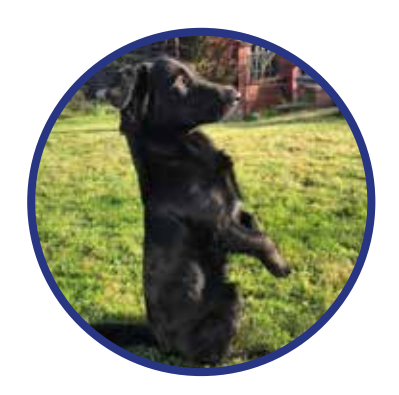

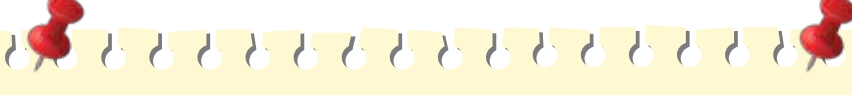

#### **Samuel Gold**

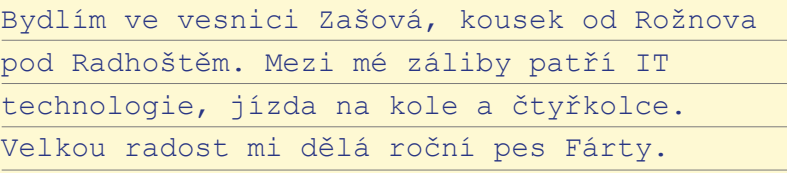

*Tohle jsem já při práci*

#### Zajímá vás jak to vypadá za oponou?

Pokud jste fanoušky tohoto časopisu již od prvního čísla, tak vás jistě někdy zajímalo, jak to vypadá v zákulisí, než se vám i dalším čtenářům jako vy dostane do ruky. Prvním signálem toho, že se chystá nové číslo časopisu je, že šéfredaktor vydá pro ty, co by se rádi zapojili do nově vznikajícího čísla oznámení s datem konce uzávěrky, to je poslední den, kdy je možné zasílat příspěvky.

Kompletní data jednoho článku by měla obsahovat: profilový obrázek, jméno a příjmení autora, pisatelovy zájmy a koníčky a v neposlední řadě pak samotný článek, který může být doplněn několika

fotografiemi, kreslenými obrázky, videi, zvukovými stopami nebo QR kódy.

Čas uzávěrky se blíží, příspěvky přibývají každým dnem. Touhle jednou větou by se dal popsat cca poslední týden před uzávěrkou, většina přispěvatelů si je svým článkem jista, najdou se však i takoví, kteří se mě zeptají, jestli se to či ono téma do časopisu hodí či nikoli.

#### Bez seznamu by to nešlo

Jak je již po datu uzávěrky, tak si napíšu seznam se všemi přispěvateli a jejich články, abych na nikoho nezapomněl. A měl následně přehled o tom, čí člá-

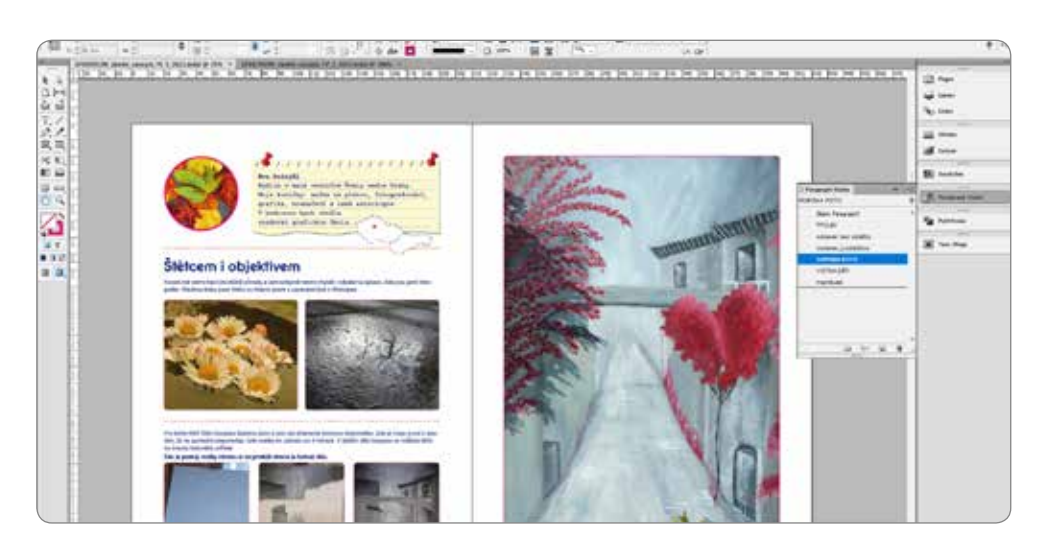

nek jsem již nasázel a který naopak na sazbu ještě stále čeká. A jde se sázet.

#### V čem to budeme vytvářet?

Pro sazbu a následnou grafickou úpravu časopisu je nejlepší používat program, který je pro tento účel přímo stvořený, a jedním takovým programem je Adobe Indesing.

#### Vytváříme vzorovou stránku

Příspěvky – máme, seznam přispěvatelů – máme, program pro sazbu – máme, teď už jen vymyslet uspořádaní a grafický design pro tzv. vzorovou stránku. Již podle názvu lze odtušit, že tato stránka bude vzorem pro ty zbylé a s takovým uspořádáním, či grafickým designovým jazykem se budeme setkávat napříč celým časopisem. Mezi atributy vzorové stránky se řadí např. použitý font písma, uspořádání fotek, či jejich rámečky, které by se měly dodržovat na všech stránkách časopisu, aby byl dodržen jednotný vizuální styl souboru. U každého autora článku najdete v záhlaví stránky mapu a v ní bod s místem přibližného bydliště.

Poté co máme vzorovou stránku hotovou, tak se můžeme pustit do samotné sazby, respektive do tzv. napouštění článků od spolužáků do časopisu hezky

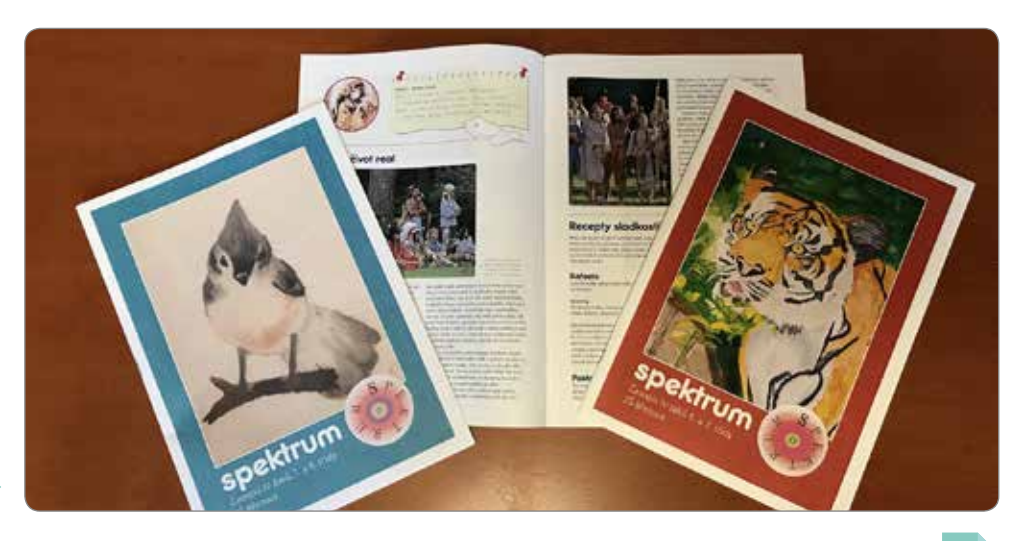

jeden po druhém, ovšem musíme si dát pozor na to, aby byl celkový počet stránek časopisu dělitelný číslem 4, jinak by nebylo možno jej vytisknout na formát strany A3.

#### Závěrečné doladění

I když se říká, nesuď knihu podle obalu, tak obálka je první věc, kterou spatříte, když jakýkoliv časopis vezmete do ruky, takže během závěrečných úprav tohoto čtiva nesmíme zapomenout na designově vyvedenou titulní stránku, která upoutá čtenářovu pozornost. V neposlední řadě je potřeba udělat aktuální tiráž (což je soupis údajů o technických a vydavatelských informacích časopisu).

#### Korektura

Až je všechno hotovo, může se časopis poslat na jazykovou korekturu. Pak už jen opravit případné chyby, které byly nalezeny, a časopis se může vyexportovat pro tisk a webové stránky ve formátu PDF. Stručný průvodce sazbou je u konce.

Doufám, že po přečtení už máte alespoň o něco více jasno v tom, jak se takový časopis sází a jak to vypadá za "sazařskou oponou" a těšíte se na další zajímavé články v čísle časopisu, které vyjde za dalšího půl roku.

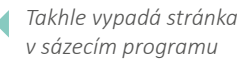

*Tady jsou hotové čísla časopisu* 

Tyto řádky textu byste nemohli spatřit, kdyby mě jednoho dne, kdy jsem byl studentem sedmého ročníku, nenapadla myšlenka, že bysme jako on-line třída měli vlastní časopis, do kterého by se mohl zapojit kdokoliv, s jakýmkoliv nápadem, který by převedl do formy článku. Přestože, na online hodiny chodí spousta z nás již od 4. třídy dennodenně, tak jsme o sobě, respektive o svých zájmech, navzájem skoro nic nevěděli, až do příchodu Spektra.

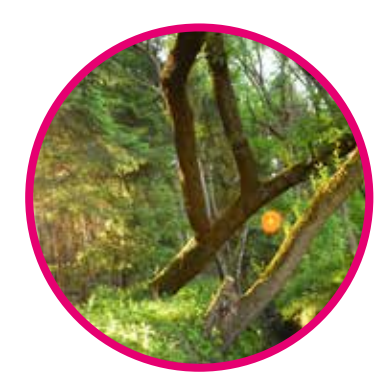

そとも さき さき さき さき さき さきぎ

# Tilt-shift & repainting ve fotografii

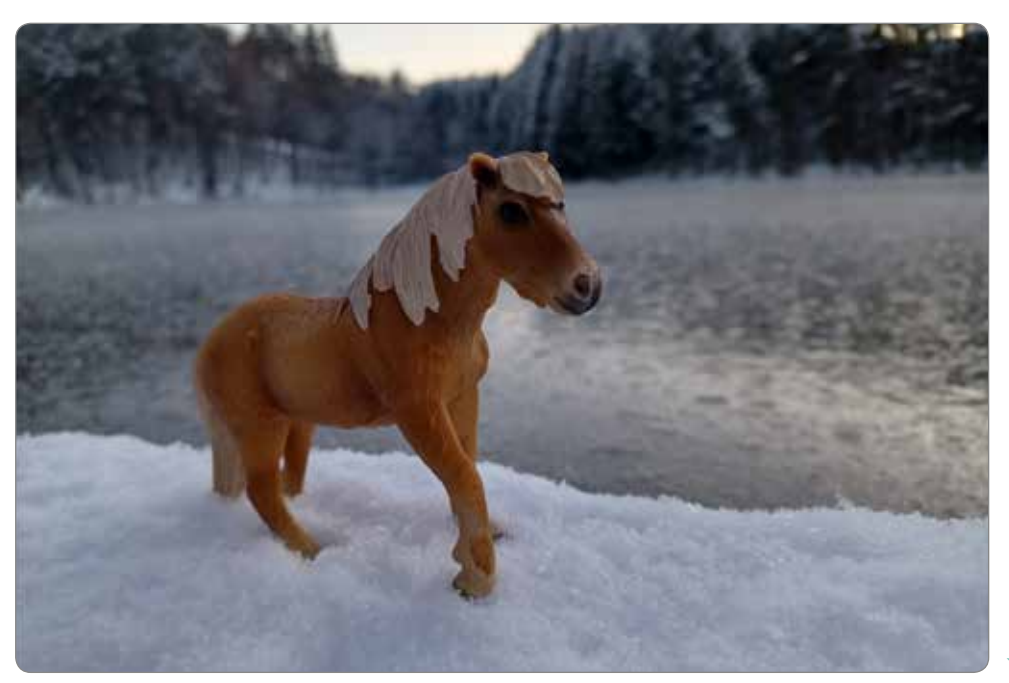

#### **Julie Langerová**

Bydlím ve Zlínském kraji, zajímám se o vesmír, fotografování, koně a ráda "repaintuju" modely koní. Baví mě fotografování modelů koní Schleich a potěší mě, když se Vám budou fotky líbit.

*Andaluská klisna*

*Islandská klisna*

# Trocha na zasmatie

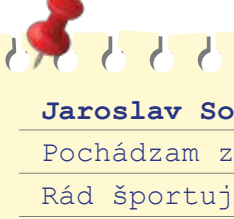

*Fríská klisna*

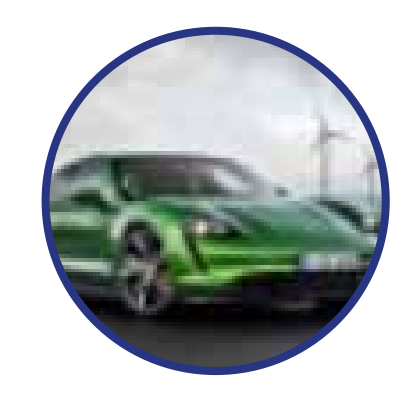

Stretne plešatý hrbatého a sa ho pýta: "Hej, ty, čo nesieš v tom plecniaku?" "Tvoj hrebeň!"- odpovedá hrbatý.

"Koľko vážite?" pýta sa lekár pacienta.

- "60 kg." odpovedá pacient.
- "A akú ste mali najvyššiu váhu?"
- "72 kg."
- "A najnižšiu?"
- "3,80 kg."

**Tilt-shift** je efekt optické iluze ve fotografování. Fotograf zachytí například město, poté je upraví efektem tilt-shift a náhodný pozorovatel se může domnívat, že jde o miniaturu města, či návrh architektonického modelu. Efektu je docíleno manipulací s nízkou hloubkou ostrosti, ať už objektivem fotoaparátu, nebo úpravou na počítači.

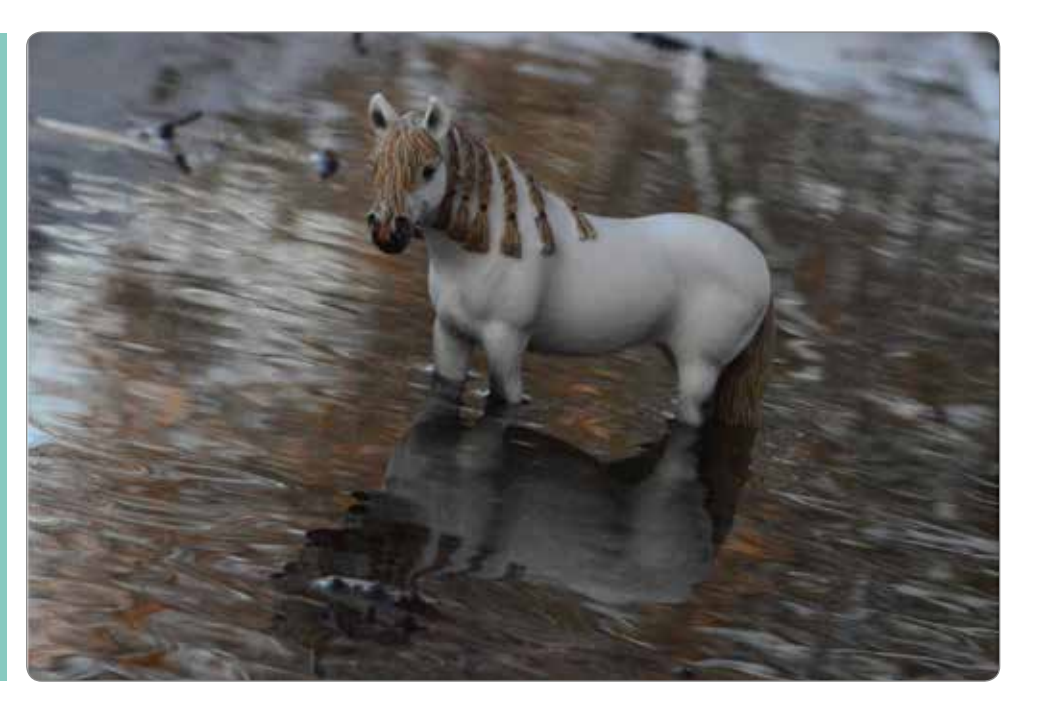

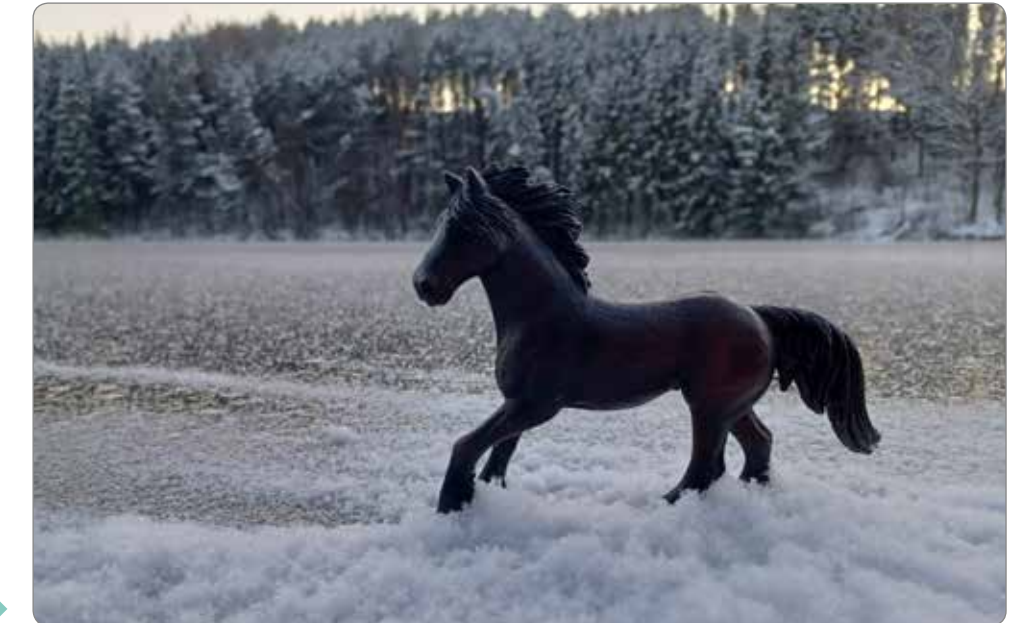

Čiarky sú v slovenskom jazyku veľmi dôležité. Napríklad: "A čo vy tam na tom Lomnickom, štíte?"

Čo môžeš spraviť dnes, neodkladaj na zajtra. Nechaj si to na pozajtra a máš dva dni voľna.

Rozhovor dvoch slečien: Vieš, ja by som sa nevedela vydať za niekoho, koho nemilujem. …Ani za milionára? – pýta sa druhá slečna.

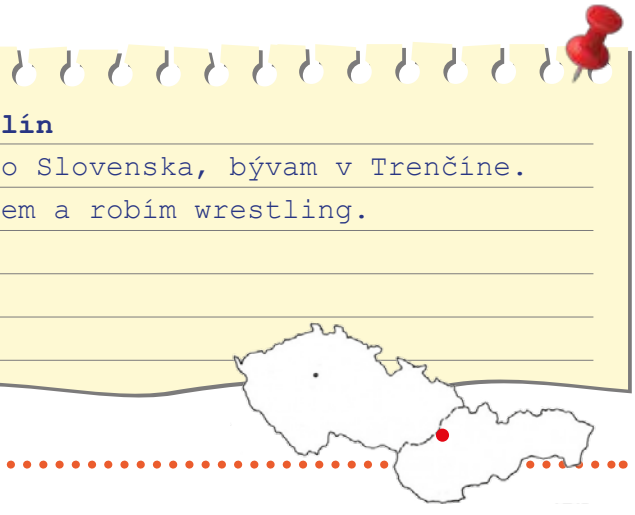

…No to by som bola sprostá, keby som nemilovala milionára.

Muž zastaví na ulici druhého muža: Nehnevajte sa, hľadám železničnú stanicu. Nehnevám sa. Hľadajte. Vy, čo sa chválite, že máte tehličky na bruchu,

pozor na stavebný zákon. Musia byť zateplené, ako mám ja.

Lekár mi povedal, že ranná rozcvička mi pridá pár rokov života. Mal pravdu. Dnes po 20 drepoch sa cítim na 85.

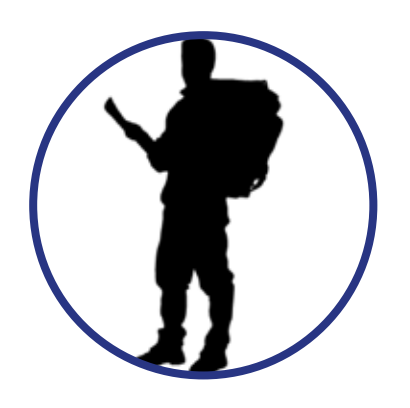

# あとももももももももももももも多

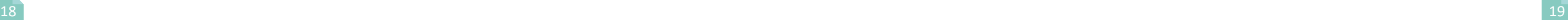

#### Odhalenie *(časť třetí)*

Ešte stále nič, len stromy, stromy a stromy. Bolo päť hodín, keď sme sa rozhodli, že dnes ďalej nepôjdeme. Prespíme tam, kde sa práve nachádzame. Rozložil som oheň a išli sme spať.

Boli asi tri hodiny, keď som sa zobudil na zvuk vzďaľujúcich sa krokov. Zapálil som oheň, vyrobil v rýchlosti fakľu a vybral sa na obhliadku okolia. Stráž tábora, resp. kapitán a Jack, ako je zvykom, zase zaspala. Radšej som ich nebudil a šiel na obhliadku sám. Asi hodinu som sa potĺkal v okolí tábora a strážil. Keď som sa vrátil, už boli niektorí pasažieri hore. Jack ešte spal. ,,Ako inak." Poprosil som Johnnyho (to je ten svalnatý s revolverom), aby dohliadol na tábor. Dohodol som sa s ním, že pôjdem ako prvý a ak sa nevrátim do obeda, pôjdu za mnou. Zbalil som sa a šiel. Cestu som si značil bielou kriedou.

 Po pár hodinách som začul hlasy. Pozrel som sa na hodinky. Bolo 10:05. V duchu so si povzdychol. ,,Zase ma nikto nepočúva," nahnevane som povedal ,,vravel som vám ,že máte vyraziť o 12:00, nie o pár minút." Ticho, žiadna odpoveď. Vtom mi však došlo, že hlasy počujem z inej strany, ako som prišiel. Skrčil som sa a plazil sa ďalej len podľa sluchu. Medzi rozprávajúcimi sa postavami som rozoznal asi piatich našich pasažierov. Na moje veľké prekvapenie som medzi nimi zbadal mužov v uniformách.

Po pár minútach počúvania som vydedukoval, že havária nášho lietadla pred pár mesiacmi nebola náhoda. Celé to bolo dopredu naplánované ako zákerný teroristický útok.

Keď dorozprávali, pozrel som sa na hodinky. Bolo presne 11:59. Ani som si neuvedomil, ako dlho som tu bol. Čo najrýchlejšie som sa plazil po značkách späť do tábora. Johnny práve velil všetkým na odchod. Dobehol som k Jackovi, ktorý si práve pochutnával na svojej fazuľovej konzerve hľadiac na mňa neprítomným pohľadom. Zjavne som prerušil jeho ,,hlbokú meditáciu" o chuti fazule. ,,Zase si nepoužiteľný," povzdychol som si a vrátil sa späť k Johnnymu.

V krátkosti som mu vysvetlil svoje nové zistenie o teroristoch. Ten však len stroho odvetil: ,,Daj mi pár sekúnd a všetko pochopíš." Kývol na ďalších troch chlapov a odišli do svojho stanu.

O chvíľu už vyšli prezlečení v amerických uniformách. Všetci neveriacky vyvaľovali oči, s kým už pár mesiacov v džungli žili a ani o tom nevedeli. Johny nám vysvetlil, že Spojené štáty americké teroristické útoky predpokladali. Z tohto dôvodu poslali do akéhokoľvek možného cieľa teroristických útokov vojakov alebo policajtov , ktorí boli špeciálne cvičení. A v závere svojho krátkeho vysvetlenia dodal: ,,A keďže sa nám trom nepodarilo útoku zabrániť ,radšej sme sa snažili na seba moc neupozorňovať a čakať na vhodný moment, kedy odhalíme svoju totožnosť." Po niekoľkých minútach ticha sa kapitán opýtal: ,,No a čo teraz?"

,,Vyriešime to jednoducho," povedal som. ,,Ako?" spýtal sa Jack .

,,Vydáme sa po stopách teroristov, chytíme ich a odvedieme pred súd," vysvetľoval som svoj plán a nakoniec dodal:

,,A keďže sa aj oni museli do džungle nejako dostať, použijeme ich dopravné prostriedky na náš návrat." *(pokračovanie nabudúce)* 

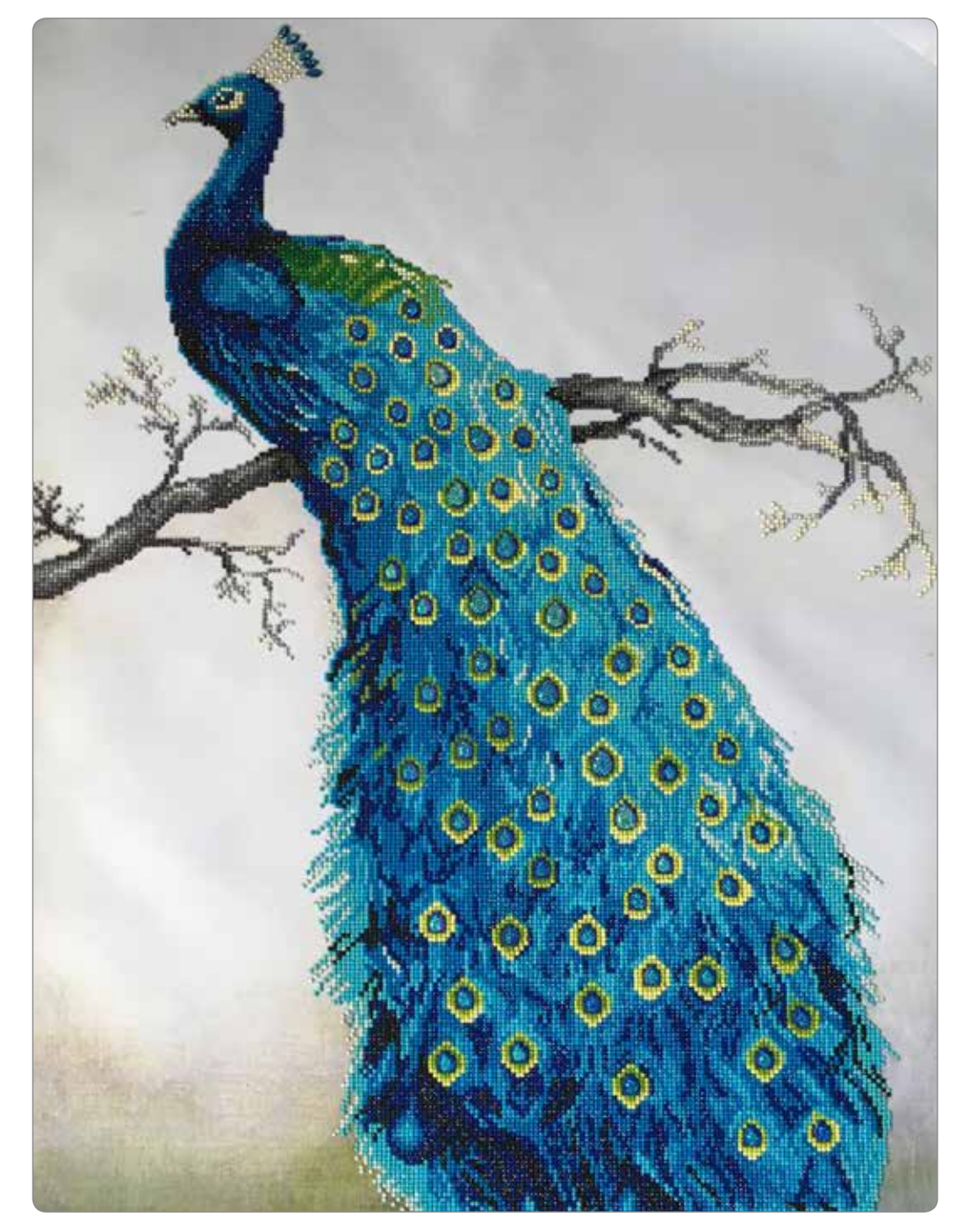

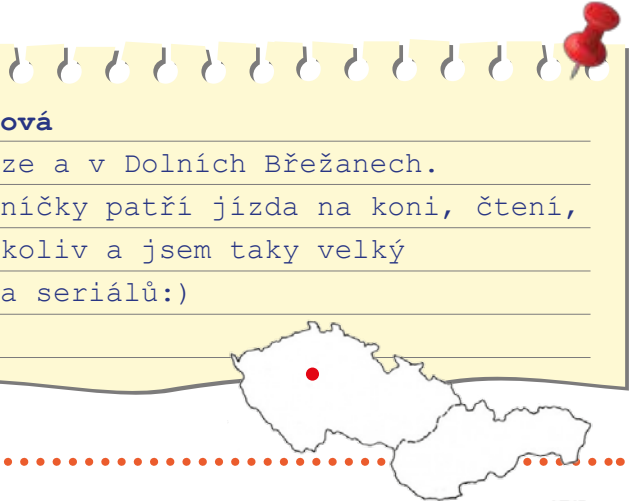

#### **Dávid Nejedlý**

Bývam v Nižných Malatinách. Rád plávam. Hrám na bicích. Mám rád Rock Folk , Country. Milujem tramping. A som skaut.

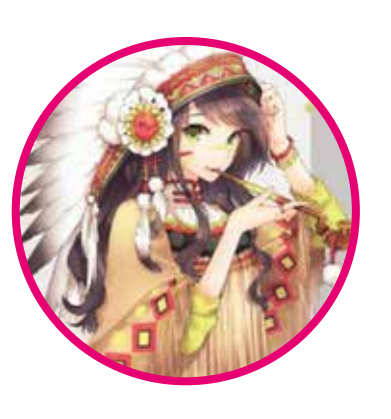

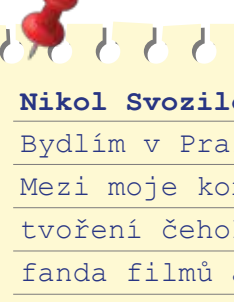

# Dobrodružstvo Rockycho Trampa Páv tvořený kamínky

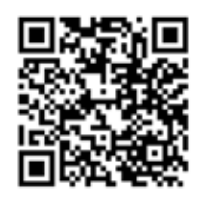

*Vývoj kamínkovaného pává ve videu*

merle je šedo-černo-bílo-modré zbarvení) Byly tam tři fenky – Collyre, Corail a Croyant a jeden pejsek – Cyrano. Corail byla jediná z vrhu s krátkou srstí v obličeji, ostatní štěňátka byla s dlouhou. Corail jsem si vybrala díky její přátelské povaze a v květnu 2021 jsem si pro ní konečně jela...

Ten počáteční šok, když si domů přivezete prvního psa, je obrovský! Najednou se všechno mění a život máte obrácený na ruby. Musím říct, že Corail už z chovatelské stanice slyšela na jméno (spíš přezdívku) "Korálek", no a to jí zůstalo...

#### První rok spolu

Prvních pár měsíců jsme si na sebe zvykaly, ale hned týden po tom, co jsem si ji přivezla jsem ji začala učit jednoduší povely – sedni, lehni, zůstaň, pac, popros, stydí, slalom atd.

Zaměřila jsem se ale hlavně na socializaci, která je velmi důležitá a začaly jsme zkoušet základy dogfrisbee. Byly jsme na našich prvních agility závodech pro štěňátka a o prázdninách na dva týdny na dovolené v karavanu v Novohradských horách. Občas jsme si někam vyrazily na víkend s kamarády.

Když byl Corail přesně rok nechali jsme jí udělat rentgeny kyčlí kvůli chovu, rentgeny dopadly nejlépe, jak mohly s výsledkem HD: 0/0

#### Jak to bylo dál

Až potom, co Corail oslavila první narozeniny a měla hotové rentgeny, jsme se opravdu začaly věnovat psím sportům, jezdit na výstavy a učit náročnější triky (odrazy, skoky...) Občas to mezi námi skřípalo v komunikaci - nejsem zrovna trpělivý člověk a hlavně - Corail je tak chytrá, až je to někdy k vzteku :) Stávalo se, že jsem jí hodinu honila po louce a nemohla ji chytit.

A co se týče těch sportů... Když nechce, tak prostě nechce. Ale musím jí za to vlastně poděkovat, protože ona mě také trénuje – v sebeovládání,

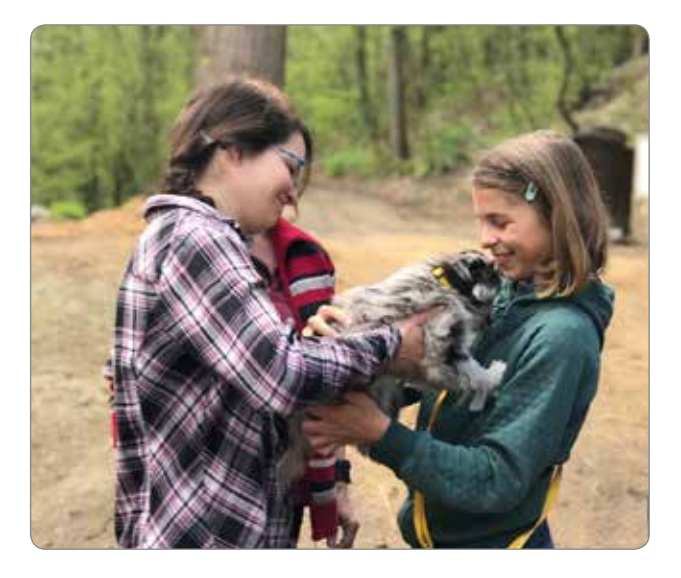

trpělivosti a v tom, že trénovat jde i bez křičení... Podařilo se nám na výstavách nasbírat dostatek bodů k získání titulu Klubový junior šampion a splnit podmínky pro zařazení do chovu.

#### Na závěr

Ještě bych nakonec chtěla dodat, že i když nám v životě nevychází vždy všechno podle plánu, je důležité to nevzdávat.

#### Poděkování

Ráda bych poděkovala naší milé paní chovatelce za úžasného psa. Rodině, kamarádům a všem kteří mě podporují v tom, co dělám, no a na závěr samozdřejmě Corail – Díky za to že jsi mi od základu změnila život a že jsi taková, jaká jsi. Děkuju...

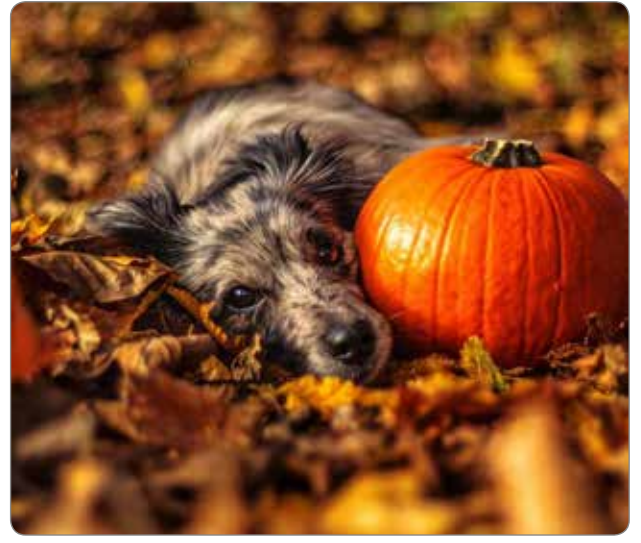

# Život s Pyrenejským ovčákem

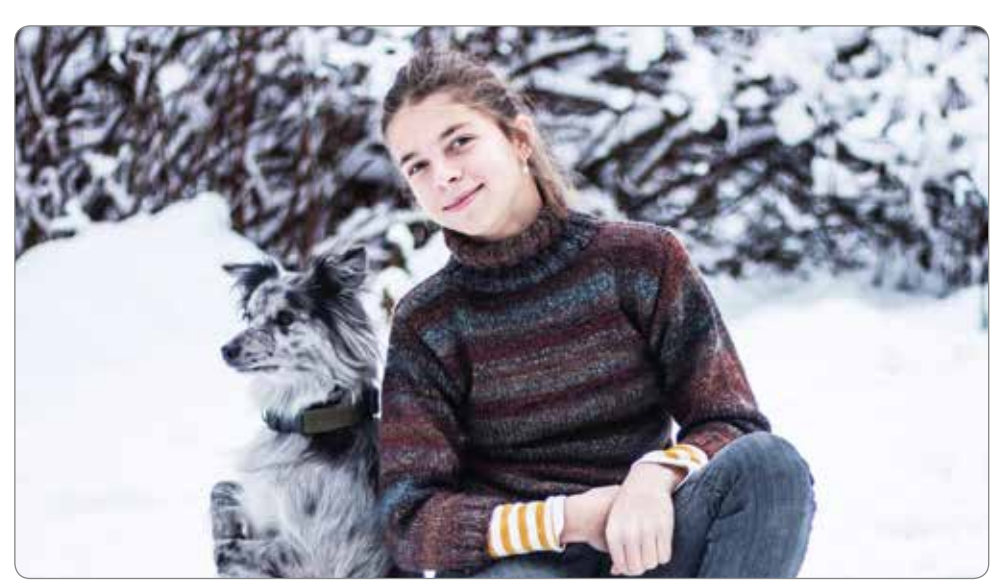

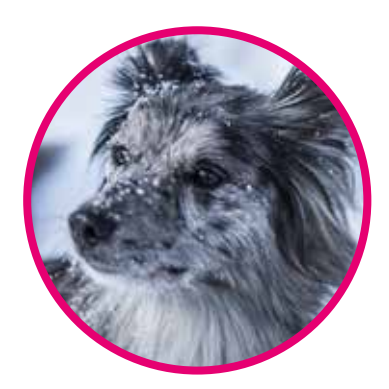

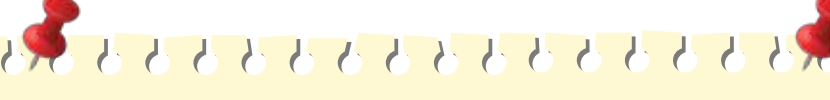

#### **Ema Tereza Volkmerová**

Letos mi bude 15, žiju v Jizerských horách se svojí fenkou Corail a mám dva mladší bratry. Vystřídala jsem už 7 škol, ale nakonec jsem spokojená tady na Březové. Ráda fotím, maluji a sportuji.

*Já a Corail únor 2023*

*Corail – 2 měsíce*

*Momentka ze dne, kdy jsem si jela pro Corail*

Něco o Corail: celým jménem Corail Bleue Zahájský mlýn – je chovná fena plemene pyrenejský ovčák s krátkou srstí v obličeji. Narodila se 8. 3. 2021 a je z úžasné chovatelské stanice Zahájský mlýn. Ve svých dvou letech umí okolo osmdesáti triků.

#### Plemeno pyrshep

Pyrenejský ovčák má specifickou povahu, je to neskutečně inteligentní pejsek a dělí se na dvě samostatně uznaná plemena: Pyrenejský ovčák s krátkou srstí v obličeji – původní varianta a Pyrenejský ovčák s dlouhou srstí v obličeji.

Má nevyčerpatelnou energii a potřebuje vybití jak fyzické, tak i psychické. Je bezmezně oddán svému pánovi a je nedůvěřivý k cizím lidem. Plemeno pochází z Francie, má vynikající čich – za první světové války se používal k vyhledání zraněných osob, min a jiných výbušnin a také k přenášení zpráv.

Pyrenejských ovčáků s krátkou srstí v obličeji je na světě jen asi 200 a pyrenejských ovčáků s dl. srstí asi 1000. Patří proto mezi tzv. málopočetná plemena.

Jak jsem k pyrenejskému ovčákovi přišla Rodiče mi pejska slíbili za úspěšné splnění přijímaček na gympl, které jsem v dubnu roku 2020 úspěšně splnila. Můj vytoužený sen byl nadosah, ale před námi byl úkol vybrat vhodné plemeno.

Stanovili jsme si kritéria na to, jakou by měl mít pejsek povahu, jak by měl být velký a zhruba vypadat: pejsek měl být středního vzrůstu, měl být učenlivý, měl by mít fyzické předpoklady pro psí sporty a nemělo to být lovecké plemeno, které by honilo zvěř. U nás na horách nesmíme mít oplocenou zahradu, a tak jsme nechtěli riskovat, že by nám utíkal.

A tak jsme s mámou pátraly na internetu, až jsme našly právě pyrenejského ovčáka, který odpovídal našim představám. Jednoho dne se objevil inzerát chovatelské stanice Zahájský mlýn, jediné ze dvou, které jsou v České republice. Máma si s paní chovatelkou padla do noty a domluvily se, že si na pejska počkáme do dalšího vrhu, což nakonec trvalo přesně rok. Čekala jsem tedy dost netrpělivě na vrh s označením C, ve kterém se narodila čtyři štěňátka a všechna barvy harlekýn. (Harlekýn nebo taky Blue

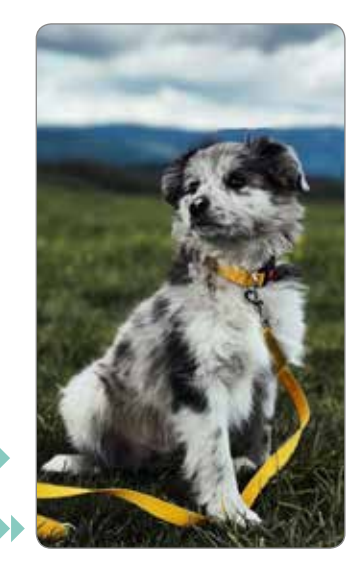

*Corail – hallowen 2022*

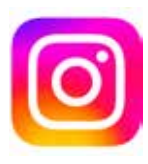

@life\_with\_pyrshep

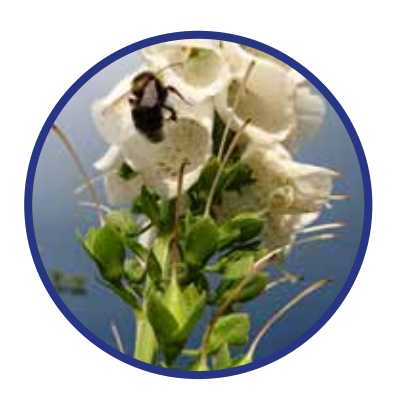

# $\bullet \bullet \bullet \bullet \bullet \bullet \bullet \bullet \bullet \bullet \bullet \bullet \bullet \bullet \bullet \bullet \bullet \bullet$

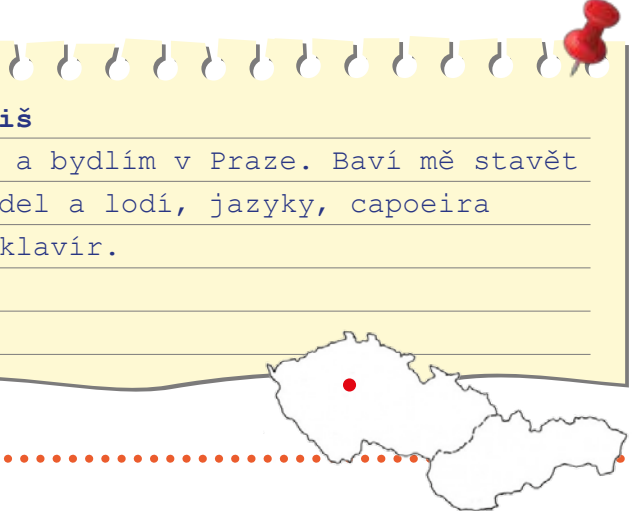

# Od prvních záběrů, až po export

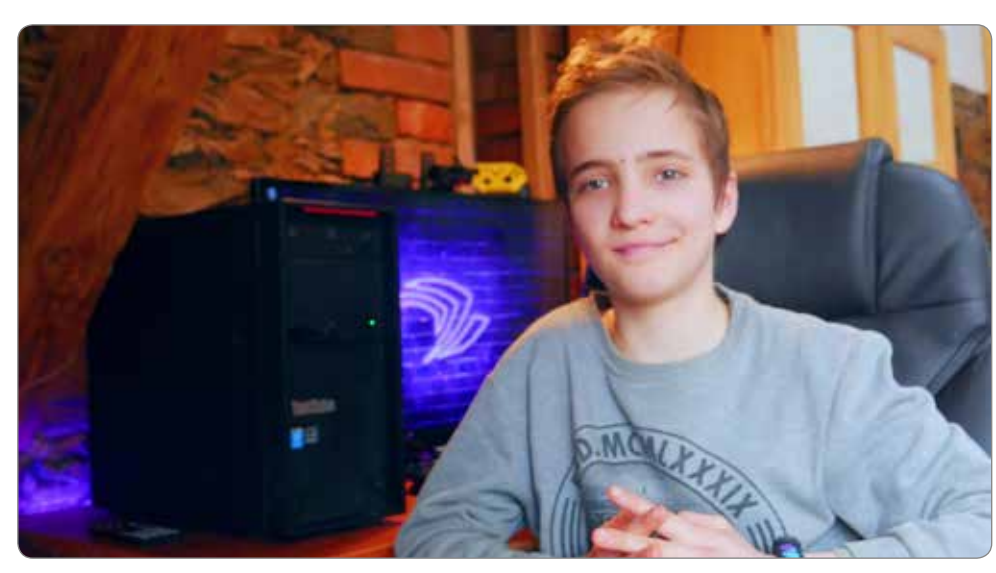

#### **Sebastián Klínský**

Bydlíme v severovýchodních Čechách pod Orlickými horami. Jsme osmičlenná rodina, která žije na farmě. Baví mě IT, ale mám rád také zvířata a sport. Natáčím a stříhám videa na náš YouTube Chanel.

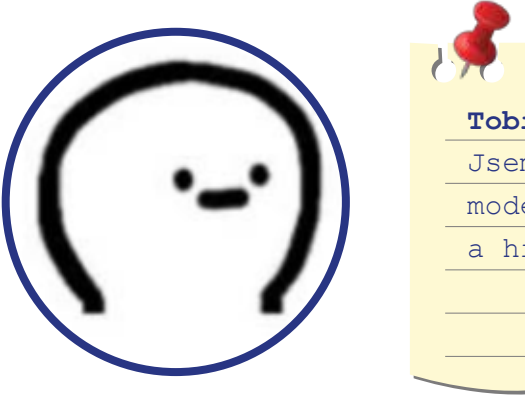

### **Tobiáš Havl** Jsem sedmák modely leta a hraní na

# Ruční zahradní pumpa

Jak jsem již říkal, moje velká záliba je v natáčení a zpracovávání videí na náš YouTube Chanel. Rozhodl jsem se je dělat z lásky k přírodě, aby z ní mohli mít radost ostatní. Videa jsem začal tvořit, už skoro před čtyřmi roky. Od té doby, jsem pochytil mnoho rad a tipů, od profesionálních kameramanů a střihačů.

### Zde těch tipů, pár je:

Jak isem již zmiňoval na začátku, miluji sport! Fotbal mám nejraději! Vždy je nejlepší, když si můžu zahrát s rodinou, nebo s přáteli. Také samozřejmě, rád jezdím na kole a dělám i jiné sporty.

- 1. Vždy je důležité mít kvalitní záběry (min. 720 p), které nejsou roztřepané a mají stabilizaci. Je ale samozřejmé, že každé první video, není jako z Hollywoodu. © (Co se týče mých prvních videí, tak to rozhodně žádná sláva nebyla)
- 2. Pokud se chystáte natáčet mluvená videa, tak je velice důležitá kvalita zvuku. Dokonce se říká, že kvalitní zvuk, lepší než kvalitní obraz.
- 3. Moc vám pomůže skvělý video editor nejlépe nějaký co je zdarma, ale zase nějaký, co nemá vodoznak. Všechny tyto věci dohromady má jen jeden skvělý editor – Davinci Resolve. Alespoň já ho mám nejraději a doporučuji ostatním.
- 4. Pokud chcete dělat videa na YT, tak je důležité

dělat kvalitní miniatury. Já osobně používám online program, který je zdarma (Pixlr).

5. Pokud se stříhat videa rozhodnete, tak také budete potřebovat skvělý stroj. (min. parametry, se dají dohledat)

### Moje láska k přírodě

Všechno strašně rád fotím, ale ze všeho nejvíc, dávám přednost přírodě. Jsem vděčný za to, že žijeme v tak krásném místě!

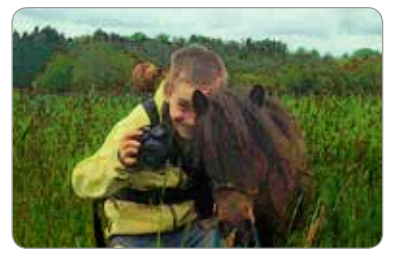

#### Radost ze sportu

#### K čemu pumpa je:

Pod pumpou je studna, která sloužila jako zdroj pitné vody pro stavení. Od doby, co byl v obci zaveden vodovod, slouží pumpa se studnou jako závlaha pro zahradu ve dvoře.

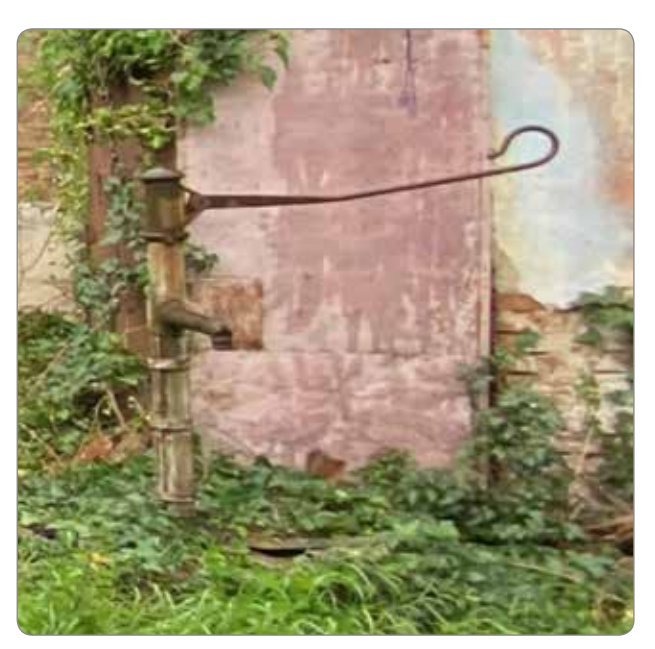

#### Něco o místě a kde se nachází:

Pumpa na fotce je ze dvora jednoho ze stavení v obci Dyjákovice. Dyjákovice jsou malou obcí v okrese Znojmo na jižní Moravě, která se nachází v blízkosti řeky Dyje. Historie obce sahá až do 12. stol., kdy zde stával hrad Hrádek, který byl později vypálen a zanikl. V roce 1352 se ves stala součástí znojemského panství a později roku 1526 součástí rakouského císařství. V historii byly Dyjákovice vícekrát poničeny válkami a konflikty.

#### K čemu je pumpa dobrá:

Na fotce se jedná o pumpu s ramenem. Ta používá tlak k vyzvednutí vody ze studny.

#### Jak pumpa funguje:

Když se ramenem táhneme nahoru, píst se zpětným ventilem se stlačí dolů. Při pohybu pístu dolů se uzavře horní zpětná klapka a otevře se spodní. Vytahování pístu vytvoří ve válci podtlak, a tím se začne nasávat voda ze studny. Tento cyklus se opakuje neustále dokola, dokud se postupně nevytlačí všechen vzduch a nezačne vytékat voda.

*Rád také chodím s koňmi na procházku*

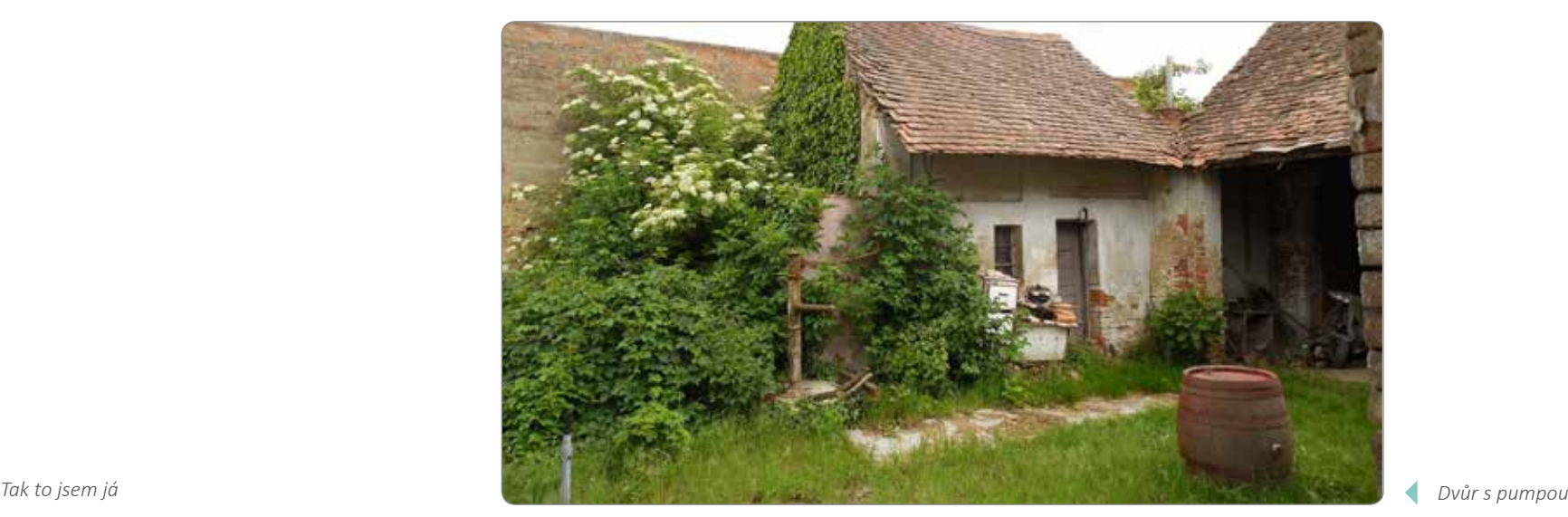

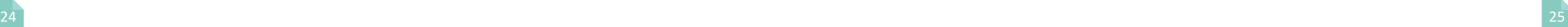

# Edit fotografií

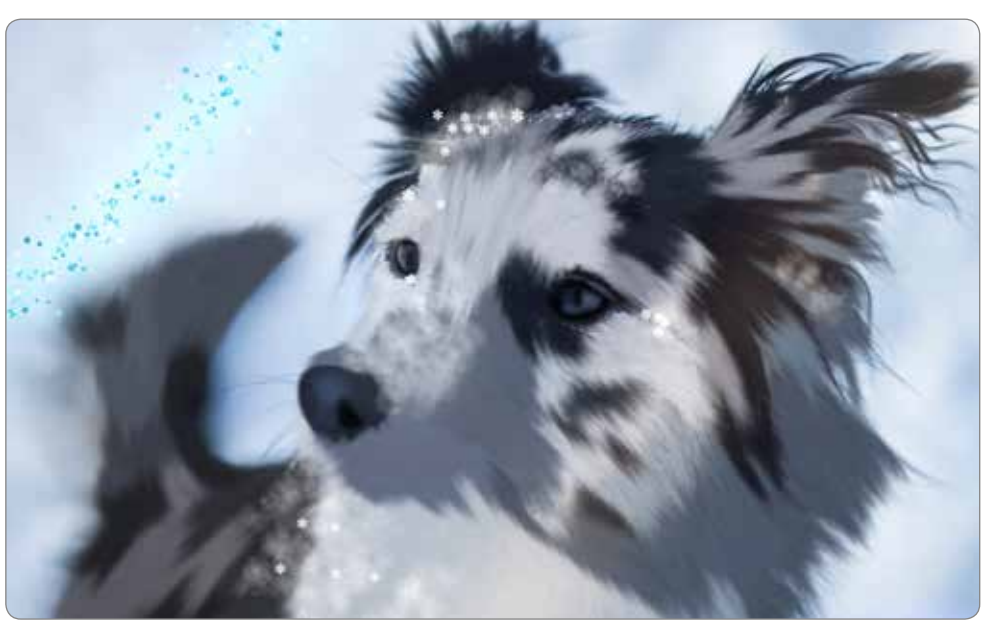

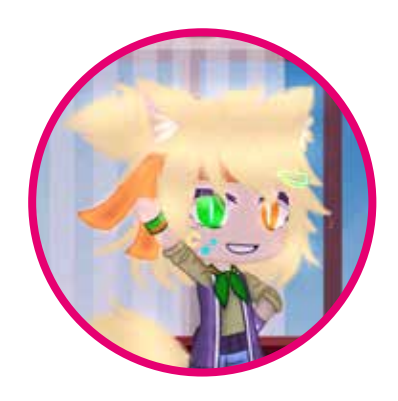

### $\bullet$  5555555555555555 **Izabela Zimová** Bydlím ve Vladislavi u Třebíče. Ráda fotím,

chodím do přírody, poslouchám hudbu, vytvářím 3D animace, 2D animace, edituju obrázky. Baví mě angličtina, fyzika, zeměpis a hraní na klávesy.

#### Postup předělání obrázku na tzv. edit:

U kocourka jsem nejdřív všechny jinak barevné chlupy překreslila jako barevnou šmouhu. Potom jsem to rozmazala vlasovým štětcem, různě vytvarovala chlupy, aby šly téměř stejným směrem.

> Pokud bylo někde pár chlupů a nebyly u sebe, překreslila jsem je klasickým štětcem. Taky jsem na závěr na každý obrázek nakreslila nějaký efekt a odlesk světla, aby to nevypadalo ... "placatě".

> > int

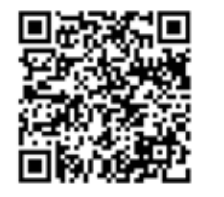

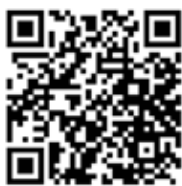

A aby to nevypadalo hodně podobně, tak jsem pod chlupy dala barevnou podstavu. Překreslila oči, smíchala do toho trochu tmavších barev, aby to mělo stíny, přidala trochu odlesk a zmlžit trochu kraje očí, aby nebyly ostré. U psů jsem použila vždy štětce na

kreslení vlasů/chlupů, ale pokaždé trochu jiný, podle toho jak hladká nebo hrubá srst byla. Někdy jsem musela zkoušet víc štětců, podle toho, který vypadal na tom psovi líp. Zase každý kousek jinak zbarvených chlupů jsem překreslila, potom rozmazala vlasovým štětcem a někdy místy rozmazala.

*Corail*

*Barborka*

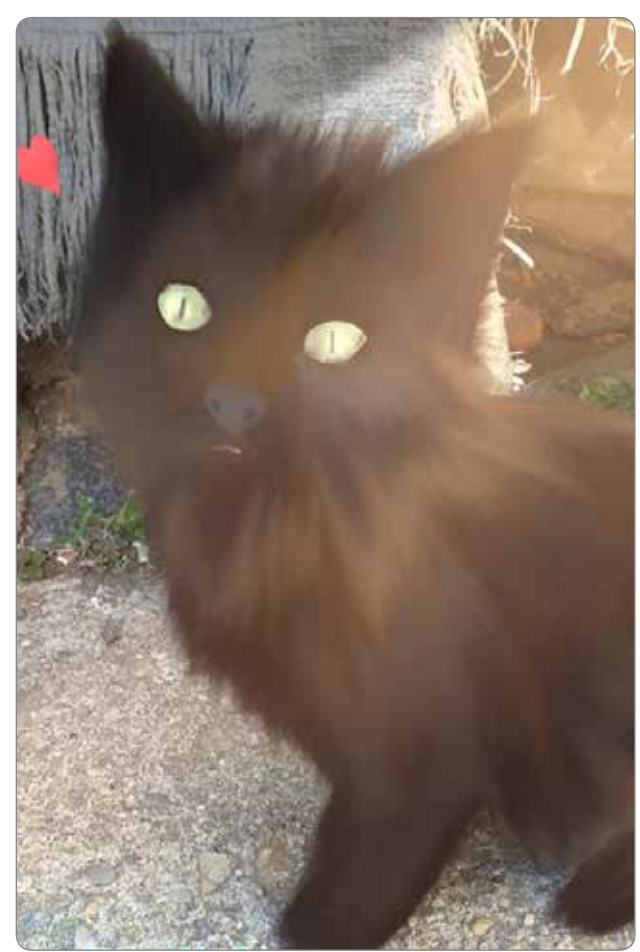

*Tmavňoušek*

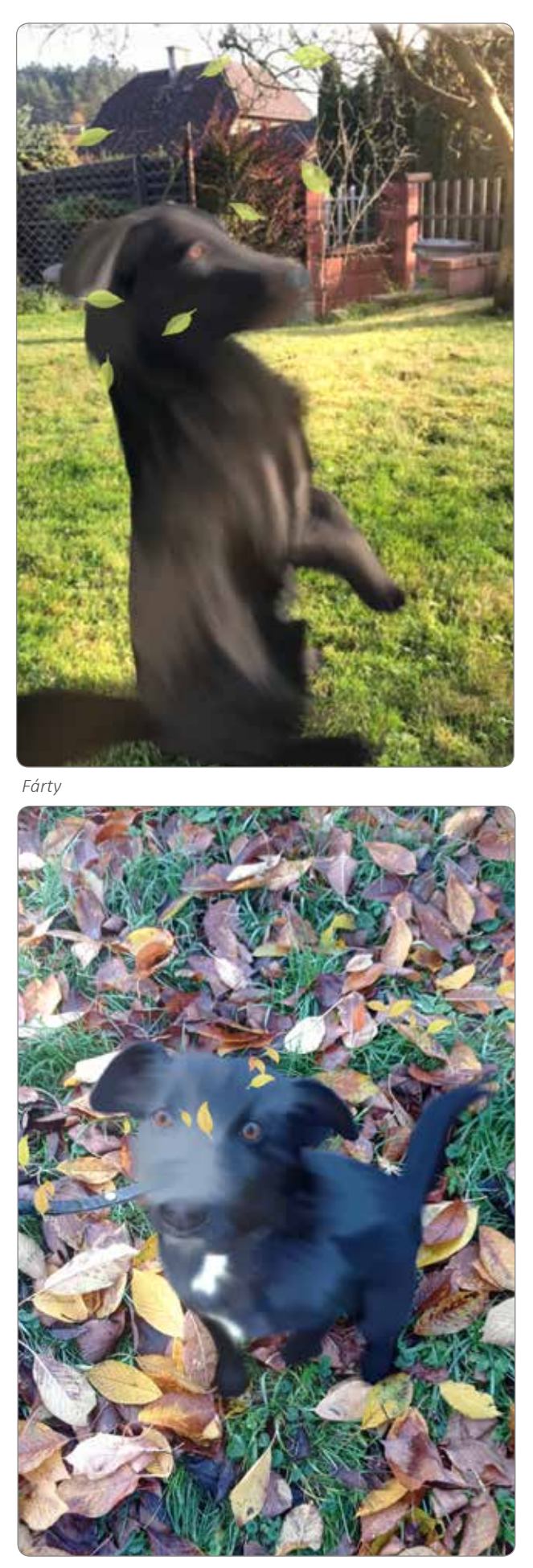

*Ron*

*Devět písníček na klávesy*

*XD meme Fotografie jsem editovala v programu ibis Paint X*

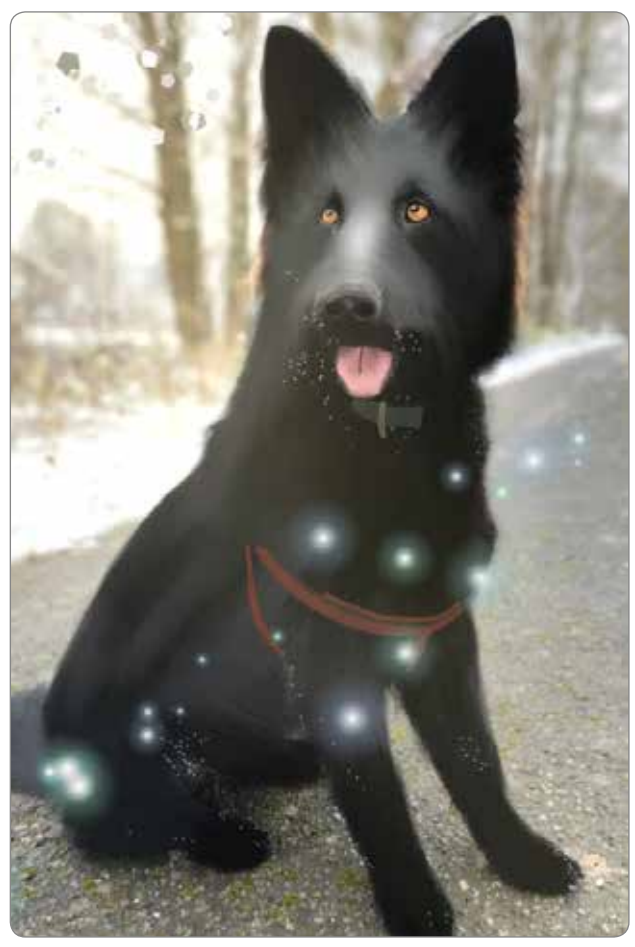

# Drsná země s dechberoucí přírodou

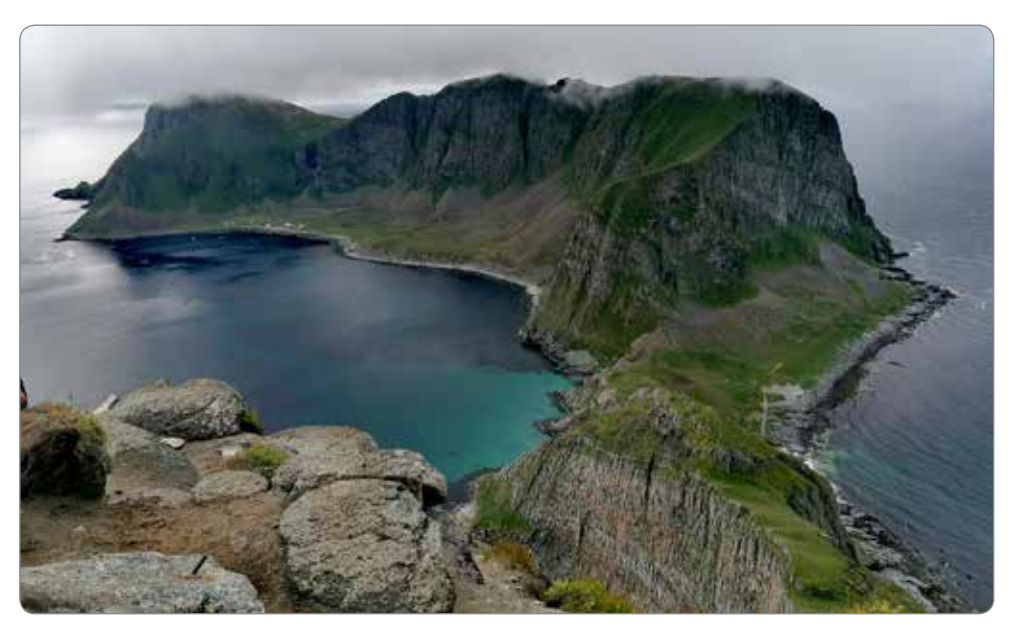

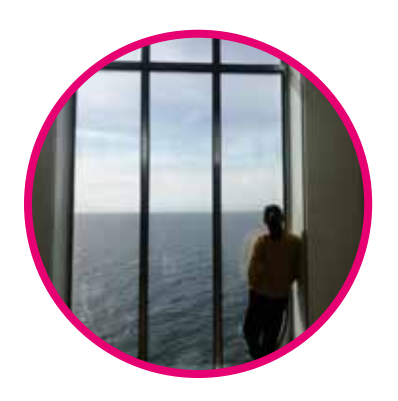

### え と と と と と と と と と と と と と と と **Kateřina Poučková**

Jsem z Prahy, ale 2 roky už s rodiči bydlím v obytném autě. Baví mě sport, učím se kiteboarding, jezdím na kole a kolečkových bruslích, šnorchluju. Miluju zvířata. Ráda maluju a učím se jazyky.

*Ostrov Værøy*

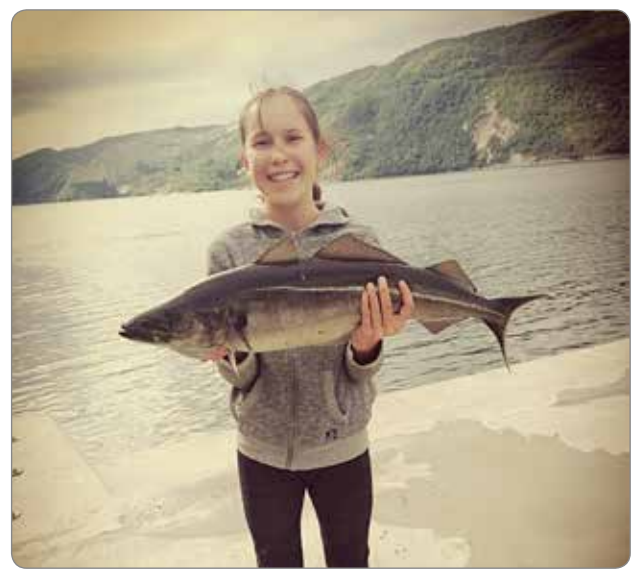

*Ostrov Værøy Můj úlovek tresky tmavé*

#### Švédsko, jezerní země se spoustou komárů

V létě se na severu nestmívá, dny jsou dlouhé, noci krátké a jsou hodně světlé. Čím více jsme se blížili k severnímu polárnímu kruhu, byla noc světlejší a slunce skoro nezapadalo.

Vyšli jsme si jen v kraťasech a tričku a už po prvních pár metrech jsme měli ruce i nohy úplně obsypané těmi krvežíznivci. Místních protijdoucích se nás zželelo, dostali jsme jejich repelent, i tak jsme túru urychlili, co to jen šlo. Až u vodopádu komáří útok přestal, ale to jen díky tomu, že všude cákala voda, což se komárům zřejmě nelíbilo. Cesta zpět byla v obdobném tempu  $\odot$ .

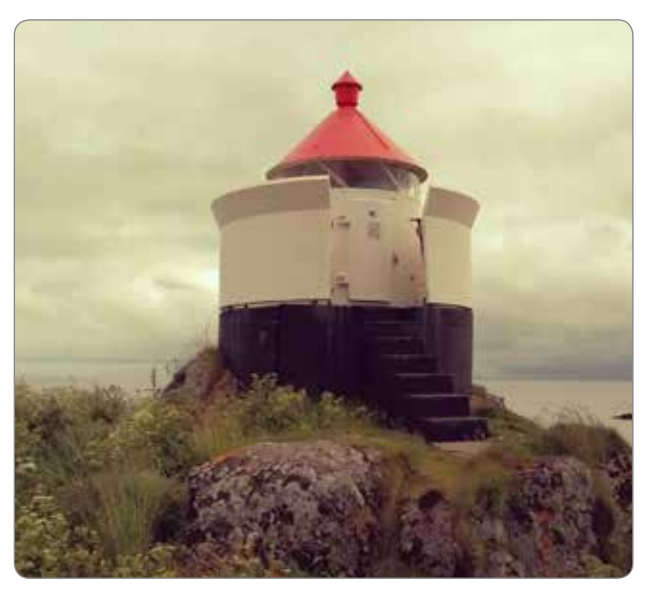

Kdyby ve Švédsku nebylo tolik komárů, byl by to skoro ráj na zemi. Milí lidé, krásná příroda, lesy, louky, jezera, v podstatě jakákoliv proudící voda z horských bystřin je pitná… …ale ti komáři!!! V městečku Hemavan, kde se nachází jeden z mnoha vstupů na královskou turistickou trasu Kungsleden,

jsme si chtěli udělat výšlap k vodopádu. Z túry se stal přespolní běh, jinak bychom riskovali vycucnutí od komárů zaživa.

Kungsleden vede až do národního parku Abisco, které se nachází v Laponsku. Park byl založen roku 1909 s cílem zachovat oblast severských zemí s přírodou v původním stavu. Laponsko je kulturní region s rozlohou 388 250 km<sup>2</sup>, zasahuje do všech tří zemí Skandinávie. Většinu obývají Sámové, kteří si v této nehostinné zemi pasou svá stáda sobů a žijí kočovným životem.

#### Norsko – drsná země fjordů a hor

Z Hemavanu se naše cesta stočila na západ do Norska.

Norsko je zemí fjordů (dlouhatánské mořské zálivy, zasahující hluboko do pevniny, lemované jsou strmými svahy). Oproti Švédsku je velmi hornaté. Také je to země Vikingů, tajemných příběhů a bájných trollů, ale ti jsou spíše na jihu. My jsme na naší výpravě prozkoumali severní Norsko.

Jeli jsme vyhlídkovou silnici číslo 17, která vede až do Narviku. Cestou jsme projížděli přes fjordy, chytali ryby, chodili po túrách. Velmi zajímavým přírodním úkazem, který jsme mimo jiné míjeli, je Saltstraumen. Je to místo s naprosto fascinujícím přírodním jevem, o kterém psal i Julius Verne či Edgar Allan Poe. Nachází se nedaleko městečka Bodø. Příliv a odliv skrze 150 m širokou úžinu zde způsobuje proudění mořské vody dosahující rychlosti až 40 km/h, čímž vznikají obří víry, mnohdy až 10 m široké a 5 m hluboké. Jinak se těmto proudům také říká Malstróm.

Mnoho měst ve Skandinávii bylo během druhé světové války vybombardováno a zničeno. Norové jsou na svou historii velmi hrdí a v každém větším (někdy ale i v docela malinkém) městě najdete museum nebo skanzen, kam byla převezena původní stavení a uchovávají se zde dobové artefakty. My jsme navštívili skanzenv městě Fauske. Věděli jste, že domy sloužící pro úschovu potravin se stavěly na kůlech? Vychytávka proti myším a jiným hlodavcům k bezpečnému skladování.

#### Lofoty – sušené tresky a spoustu turistů

Z města Bodø jsme se trajektem přesunuli na souostroví Lofoty. Kdo prý nebyl na Lofotech, jako by nebyl v Norsku. Tím se vysvětluje ten nadměrný počet turistů. Cesta trajektem byla zdarma a pěkně výživná. V průvodci se psalo, že je pro silné povahy a už víme proč. Moře je v těchto místech hodně bujné, trajekty jsou dokonce vybavené "blinkacími" pytlíky (naštěstí jsme je nemuseli využít). Nejkrásnější vesničkou na Lofotech je Å (v překladu malý horský potůček). V současnosti je to hodně turistická záležitost. Ale jsou tu krásné typické rybářské domy Rorbu. Žluté domky Rorbu byly na dlouhodobé bydlení a ty červené byly jen na přechodné na pár dní a pro poutníky. Lofoty jsou proslulé sušením tresek. Suší se tu v podstatě všude. Sušení tresek je v Norsku jednou z nejtypičtějších věcí. Postup sušení je asi takový: po vyvržení se vždy dvě stejně velké ryby sváží ocasy k sobě, jsou pak zavěšeny přes dlouhé bidlo, na němž se za působení klimatických vlivů (a příhodných bakterií) nechají zhruba tři měsíce vysoušet. Ideální jsou větrné podmínky s teplotou těsně nad bodem mrazu. Většinou se treskám odřezávají hlavy a věší se na kraje těchto velkých venkovních sušáren, aby odlákaly ptáky. Některé tresky z Lofot putují do Chorvatska či Nigérie.

A když už jsem u těch norských specialit - navštívili jsme restauraci AnitasSeafood, kde jsme ochutnali sušenou velrybu.

Před odjezdem z Lofot jsme se byli podívat v akváriu, kde chovají ryby z norských vod, ale i tuleně nebo mořskou vydru.

Souostroví Lofoty byli naše nejsevernější místo, kterého jsme v Norsku dosáhli. Cestou zpět na jih, jsme si nemohli nechat ujít zastávku na severním

Loňské léto jsme se rozhodli prozkoumat Skandinávský poloostrov, konkrétně Švédsko a Norsko. Vhledem k tomu, že severské země patří k těm dražším, byla příprava náročnější. Nakoupili jsme zásoby, navařili jídlo a zamrazili, co šlo - i vajíčka nebo cibuli. Po šesti hodinách na trajektu jsme se vylodili ve Švédském Trelleborgu. Přesto, že je Trelleborg přístavní město, už zde je patrné, jak jsou severské země protkané lesy a přírodou. Vše je krásně zelené a šťavnaté.

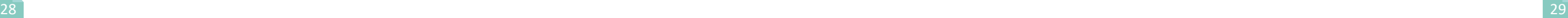

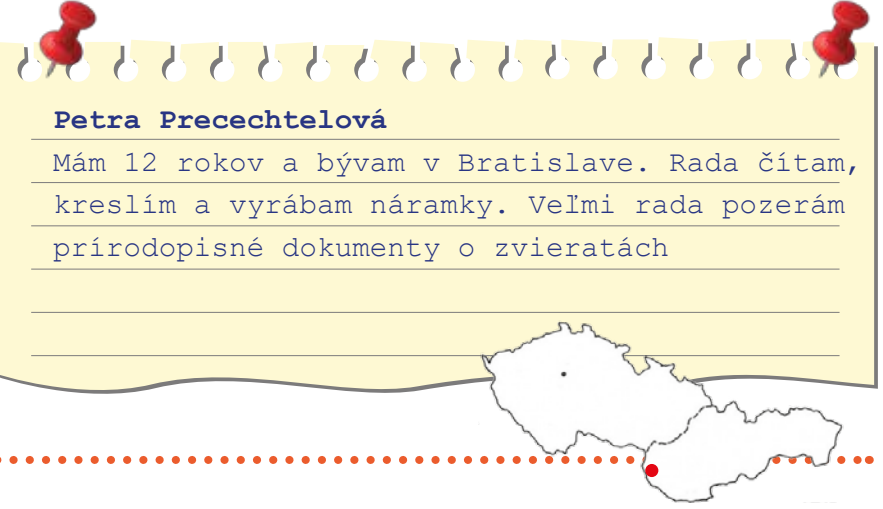

## Medvěd bílý

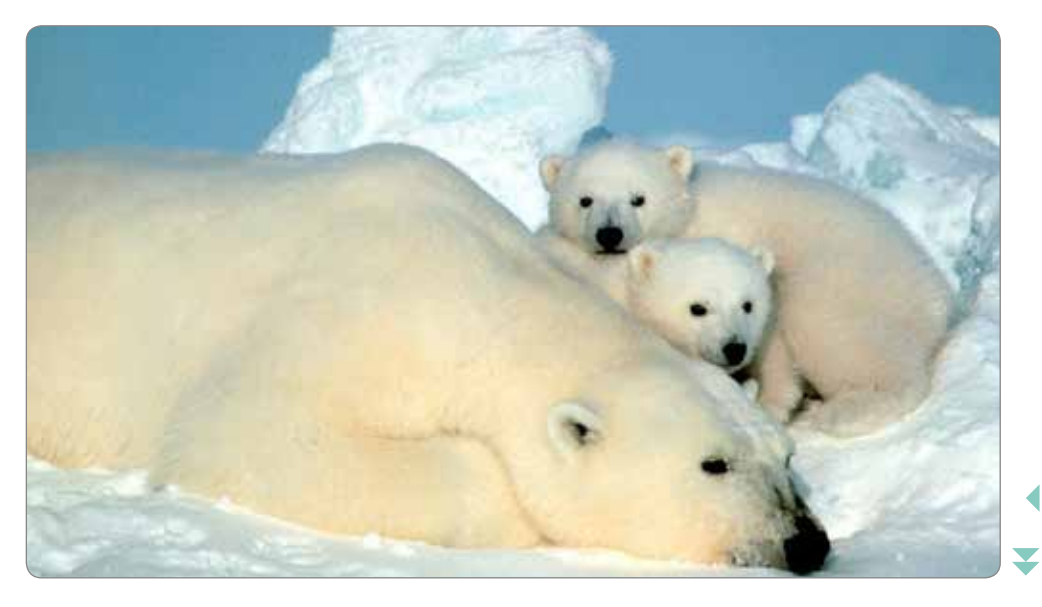

Medvěd bílý, lední medvěd nebo polární medvěd je největší suchozemská šelma a zároveň největší medvěd. Vyskytuje se na Arktidě a na severu Kanady. V zimě tam může být i - 40 °C, ale medvěd je na tyto teploty velmi dobře přizpůsoben. V létě, kdy je na Arktidě "až" 0 °C, medvědovi je teplo a snaží se ochladit válením se ve sněhu.

Medvěd se dokáže pohybovat na sněhu, ledě, na krách nebo ve vodě. Může vážit od 400 do 680 kg a měřit 2–3,5 metru. Velmi zajímavá je jejich srst, dokáže dokonale zadržet teplo. Není bílá, je průsvitná a kůže je černá. Vypadá bíle, protože jeho průsvitná srst odráží bílý sníh.

Loví zejména tuleně a výjimečně lachtany, ryby nebo menší živočichy. Loví dvěma způsoby – plíží se ke kořisti nebo vyčkává u dýchacího otvoru tuleně. Při běhu dosahuje rychlosti až 55 km/h.

Medvědi bílí se páří v dubnu a květnu. Březí samice jde do vnitrozemí a tam si vyhrabe hlubokou noru, do které v lednu vrhne 1–3 mláďata. Za několik týdnů po narození mláďat všichni vycházejí z nory a vydávají se na dlouhou cestu zpět ke

břehům moře, kde je matka bude učit lovit. Mláďata kojí 3 měsíce, přičemž sama 5 měsíců nejí, a stará se o ně 2–3 roky. Pak jsou samostatná a matka bude mít další medvíďata.

Lední medvědi nemají přirozené nepřátele, ale ohrožuje je tání ledů, protože nemohou dobře lovit. Také byli v minulosti hojně loveni kvůli jejich srsti. Naštěstí jsou nyní chráněni a lovit se mohou jen v malém počtu.

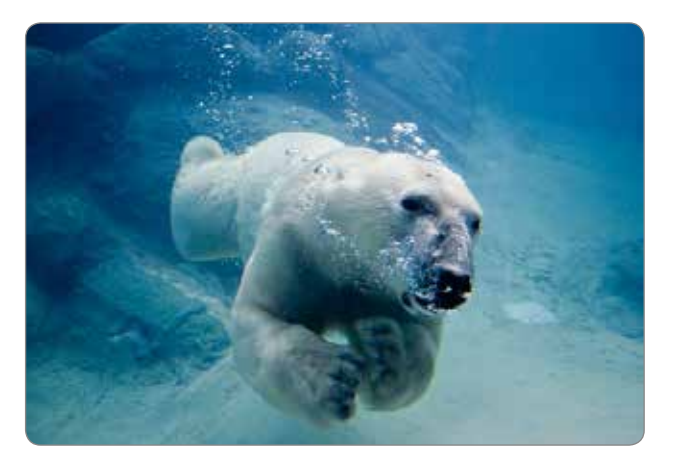

*Lední medvěd s mláďaty* 

*Je to vynikající plavec*

polárním kruhu. Souřadnice severního polárního kruhu nejsou stálé. Tím, že se Země otáčí, souřadnice jsou každý rok jiné. Rok 2022 to bylo 66°33′49″ severní šířky. Najdete tu "stánek" se suvenýry, vycpané severské šelmy a i uprostřed léta je tu docela zima. Přes noc byly jen 4 °C.

I když dáváme přednost toulání v přírodě, některá města jsme nemohli nenavštívit.

> Doufám, že se můj příspěvek líbil a budu se těšit na další sdílení našich zážitků a dobrodružství s vámi. Katy Poučková

Trondheim – bývalé hlavní města Norska. Leží u 130 km dlouhého Trondheimsfjorden. Trondheim je třetí největší město Norska. Nachází se zde katedrála Nidarosdomen a krásné dřevěné barevné domky ve čtvrti Bakklandet na břehu řeky Nidelvy.

Røros – historické důlní městečko poblíž hranic se Švédskem. Nemá ani přístav ani typické rybářské domečky. Ale proslavilo se hornictvím a hutnictvím. Díky těžbě mědi se dostalo na seznam UNESCO. Nejpozoruhodnější a nejoriginálnější dominantou hornicko-hutnického komplexu a zároveň symbolem města je obrovská halda načervenalé strusky (vytěžené rudy), která tvoří součást budovaného skanzenu. Přímo na jejím úpatí se tísní miniaturní dřevěné domečky nejchudších námezdních dělníků.

Jedna z posledních zastávek byla ve švédském hlavním městě Stockholm, jinak také Benátky severu. Rozkládá se na 14 ostrovech. Za návštěvu ve Stockholmu stojí královský palác, nejužší ulička, která měří jen 90 cm nebo Vasa museum.

Vasa museum je námořní muzeum ve Stockholmu na ostrově Djurgården. Ve svých prostorách představuje jediný téměř úplně dochovaný skelet námořní lodi ze 17. století, který kdy byl zachráněn. Loď Vasa vyplula ze Stockholmských doků roku 1628 a ani ne míli po vyplutí se při slavnostní salvě potopila. Loď strávila na dně přístavu více než 300 let, než se ji Švédům podařilo vytáhnout. Vasa byla

dlouhých dvanáct let opravována a rekonstruována. Je z 98 % v původním stavu.

Po Stockoholmu nás již čekala cesta zpět. Ještě pár zastavení u švédských krásných jezer a některých zámků…

Příroda a krajina severu je nádherná. Ať už jsou to právě zmiňovaná jezera ve Švédsku, norské fjordy a hory, horské potoky a bystřiny, lesy plné borůvek, malin, morušek a hub nebo všudypřítomní sobi, kteří šmajdají podél silnic, a majestátní losi, kteří vás pozorují z dálky, kapitální úlovky tresek a makrel… Z této naší výpravy si pamatuji každičký detail. Je těžké vše obsáhnout do jednoho článku, ale snad se mi podařilo vám alespoň trochu tento krásný kraj přiblížit.

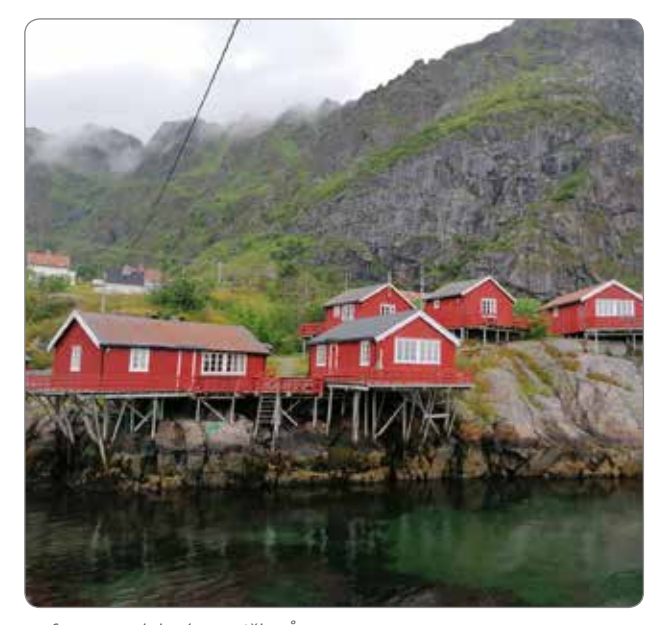

*Lofoty – malebná vesnička Å*

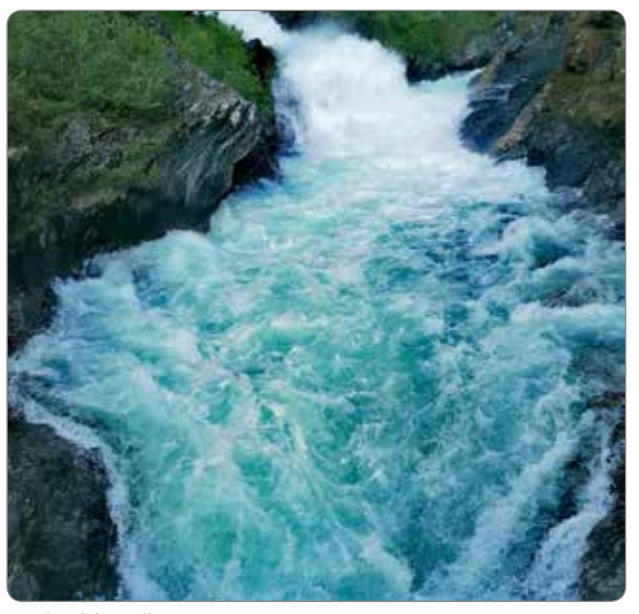

*Vodopád u města Hemavan*

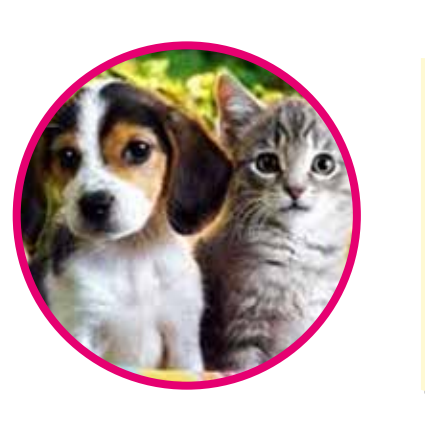

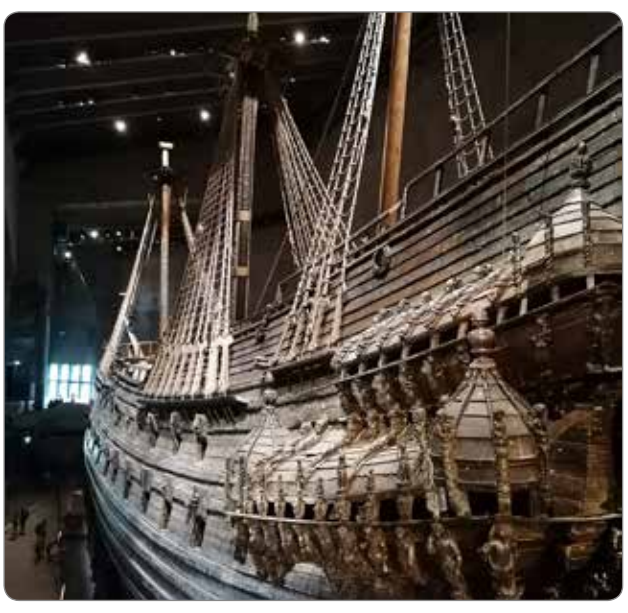

*.Vasa museum* 

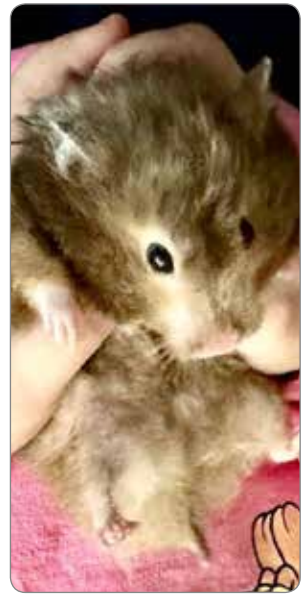

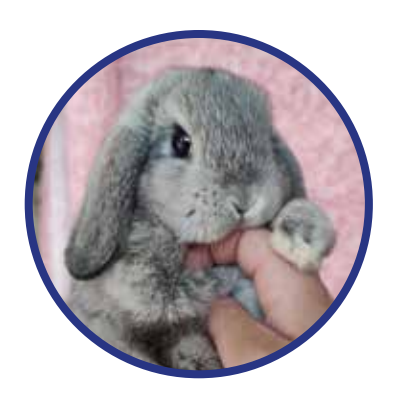

# 

#### **Michael Kolář**

Bydlím u Českých Budějovic. Miluji zvířátka, rád chodím s rodinou na procházky, také mám rád hudbu, hraju šest let na kytaru, pět let na klavír a na nervy všem skoro 14 let.

# Mých pět zvířecích kamarádů

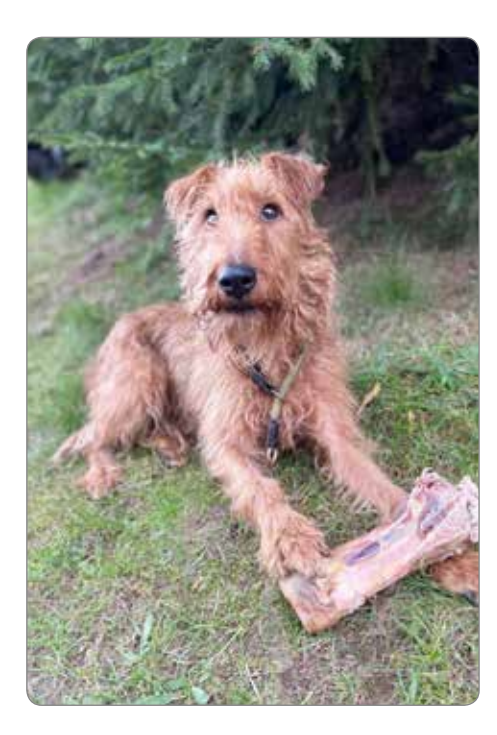

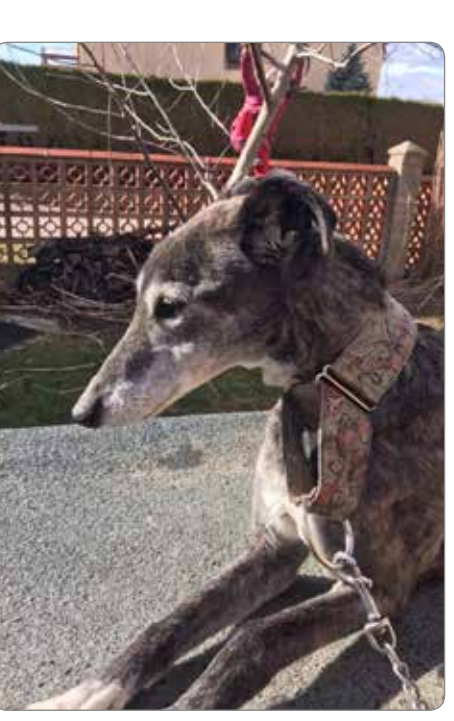

Když jsem se narodil, měli naši shitsu Markétku, ale už před tím si mamka vysmutnila dva pejsky, jezevčíky, samozřejmě postupně, babička není velkým milovníkem psů v domácnosti.

Markétku jsem jako mrňous také zažil. Byla veliký mazlíček, prý jsem ji docela trápil, ale ona to ráda snášela, měla mne moc ráda. Shitzu jsou krásní, ale choulostiví pejsci, Markétka onemocněla a najednou byla pryč.

s ní velká sranda, i když je trochu zmatená  $\odot$  Je poslušná a má mne ráda a my ji také máme moc rádi. Na to, že je jí třináct let, vypadá pořád stejně dobře, je to prostě naše zlatíčko.

Současně s Markétkou jsme měli ještě další fenku, jezevčíka Marušku. U ní se splnilo to, co se o jezevčících říká, že jak jsou dlouzí, mají choulostivou páteř a stačí malý úraz nebo častá chůze ze schodů a je konec. To se také Marušce stalo.

V té době jsme se přestěhovali do domku se zahradou a rodiče mi obstarali mého prvního pejska, chrta Becky. Je to moc akční, rozzářený, jakoby usměvavý pejsek. Bohužel je už stará, ale pořád je

Když bylo Becky skoro devět, splnili mi rodiče přání a koupili mi k narozeninám vysněného pejska, irského teriéra Bayu. Od pohledu velmi chytrý, huňatý lovecký pes. Někdy, když jdu s Bayou do lesa, přijde mi, že je to ten nejšťastnější pes na světě. Na vycházky s ní však mohu chodit jen já nebo taťka, protože ostatní členy rodiny by povalila, nebo jim vykloubila rameno.

Na mazlení máme doma ale ještě morče, křečinku a králíčka, vlastně nejvíc se s nimi mazlí moji dva malí sourozenci. Je s nimi docela dost práce. Když totiž obstarám jednoho, druhého, třetího a tak dál… mohu začít od začátku! Ale jsou to moji zvířecí kamarádi a mám je moc rád.

*Backy Baya*

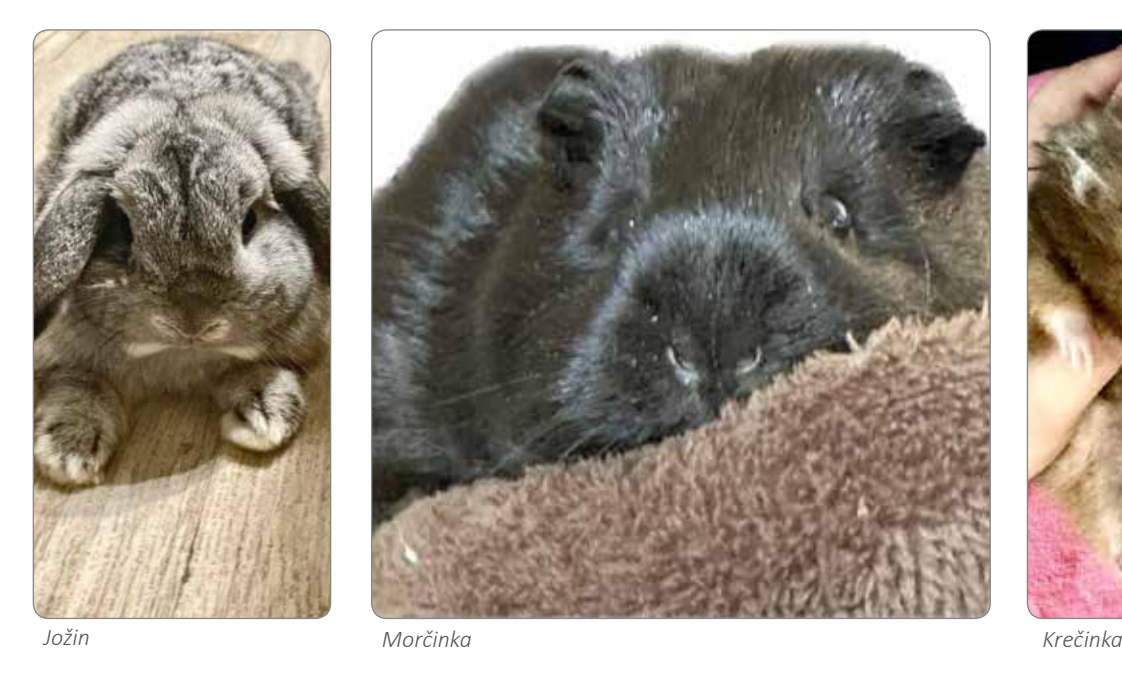

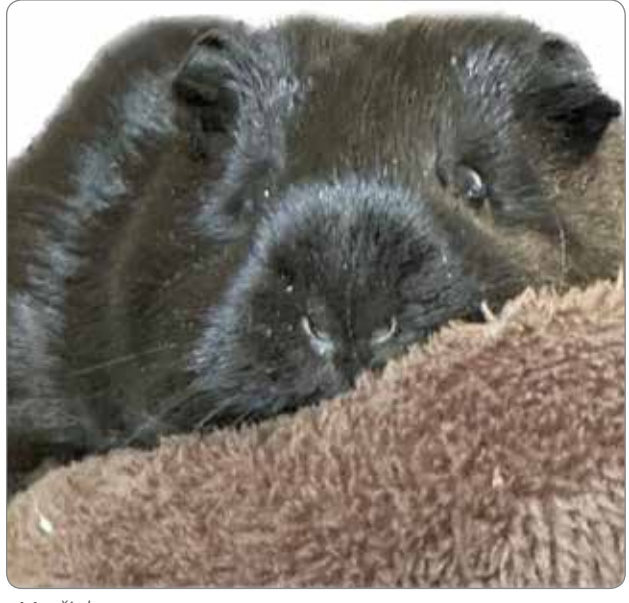

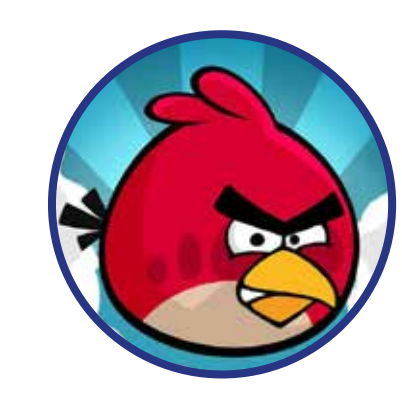

**Michal Ambrozek** a dabování.

Jsem z Kyjova. Ve škole mě nejvíc baví fyzika a chemie. Jinak moc rád včelařím, dělám různé pokusy, hraju kuželky a rád chodím do přírody. Taky mě baví programování, stříhání videí

# Barevné experimenty

Když se na jaře podíváte na rozkvetlou louku, uvidíte tam spoustu barev. Červenou, žlutou, modrou, fialovou, růžovou a nejvíce bude zelené. Za celou tou nádherou se samozřejmě skrývá… chemie! Ale i přírodopis. A taky fyzika. Rostlinná barviva mají totiž opravdu unikátní vlastnosti a některým z nich se teď podíváme na zoubek. Inspirací pro tento článek byl pokus, který jsme dostali za úkol v chemii, a sice chování červeného zelí v kyselém a zásaditém prostředí.

#### Otázka první z chemie: Co je to vlastně to pH?

Když hledáte definici toho, co je pH, většinou najdete odpověď, že to je záporně vzatý dekadický logaritmus z koncentrace vodíkových iontů v roztoku. Prosímvás, rozumíte tomu někdo? Poprosil jsem sestru, která bude letos maturovat a chce být učitelkou chemie, aby mi to vysvětlila. A dozvěděl jsem

se, že pH nám říká, kolik protonů (to je to stejné jako vodíkový ion H<sup>+</sup> ) se v roztoku nachází. Čím více H<sup>+</sup>, tím je roztok kyselejší. A naopak, čím méně H<sup>+</sup>, tím je roztok zásaditější. A proč logaritmus? Logaritmus je matematická operace, která nám usnadňuje počítání, takže abychom to měli jednodušší. A proč záporně vzatý? Nejspíš proto, že koncentrace 10<sup>-14</sup> H+ (zásaditý roztok= pH 14) je mnohem méně než koncentrace 10<sup>-1</sup> H<sup>+</sup> (kyselý roztok= pH 1). Ale úplně přesně to už nevěděla ani moje ségra, takže to pro nás asi v tomto případě nebude tak důležité

#### Otázka druhá z přírodopisu: Kde se vlastně v rostlinách ty barvičky nacházejí?

Tak různě. Záleží na typu barviva. Udělal jsem k tomu takový pokus. Vzal jsem červené zelí a česnek medvědí, který teď u nás všude roste, a každé zvlášť jsem povařil v kastrůlku. Zatímco vývar ze zelí byl fialový, vývar z česneku byl slabě žlutý. Co to znamená? Že červená barva v zelí se povařením uvolnila do vody, ale zelené barvivo z česneku ne. Řešením této záhady je, že červené barvivo mají buňky zelí uschované ve vakuole, která povařením praskne a barva se vylije. Zelené barvivo je chlorofyl, a ten se nachází v chloroplastech. Přesněji v jejich membránách, které jsou tvořeny hlavně tukem. A tuk se ve vodě, co? Nerozpustí! Takže ani chlorofyl se nemůže do vody při vaření uvolnit.

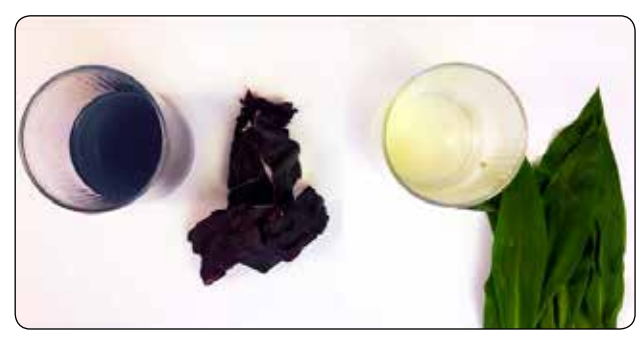

*Obrázek 1: vlevo vývar z červeného zelí, vpravo vývar z česneku medvědího*

Zkuste přemýšlet se mnou: ve vodě se tuky nerozpouštějí, ale v nějaké jiné látce by mohly. Co třeba líh? Vzal jsem technický líh a listy česneku jsem v něm povařil. A hádejte, co se stalo: vývar byl zelený! A listy zesvětlely. Takže jsem jednoduše a rychle dostal chlorofyl do roztoku. Samozřejmě, že jsem hned vyzkoušel, jestli se přidáním kyseliny nebo zásady změní jeho barva. Ale smůla, nic moc se nestalo. Chlorofyl jako pH indikátor používat nemůžeme. Takže další experimenty provádím už jenom s červeným zelím.

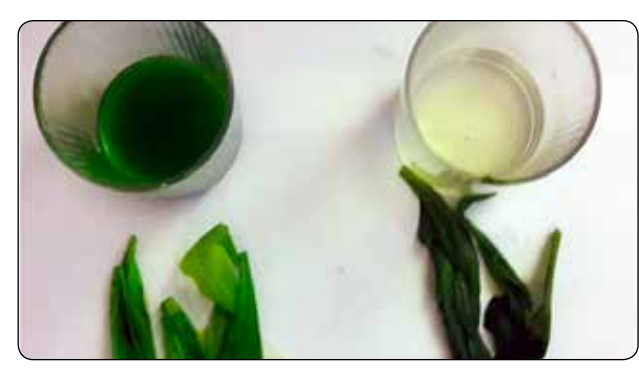

*Obrázek 2: vlevo vývar česneku v lihu, vpravo vývar česneku ve vodě*

#### Vařím zelí v normální, kyselé a zásadité vodě: Co se stane?

Vezmu tři kastrůlky: v jednom smíchám vodu s octem, ve druhém nechám čistou vodu a ve třetím smíchám vodu s jedlou sodou. Do každého kastrůlku dám červené zelí a povařím. Zelí uvařené ve vodě je modré, vývar je fialový. Zelí s octem je krásně růžové, vývar je červeno-růžový. A zelí vařené se

sodou je hnědozelené, vývar je zelený. A změnila se i konzistence zelí. To ve vodě vypadá jako normální uvařené zelí. To v octu zůstalo i přes vaření tvrdé. A zelí se sodou bylo měkké jako bláto.

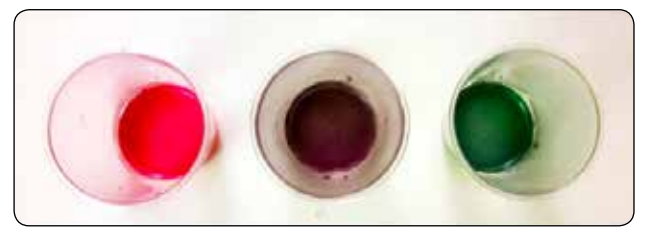

*Obrázek 3: vlevo vývar z octa, uprostřed vývar z vody a vpravo vývar ze sody*

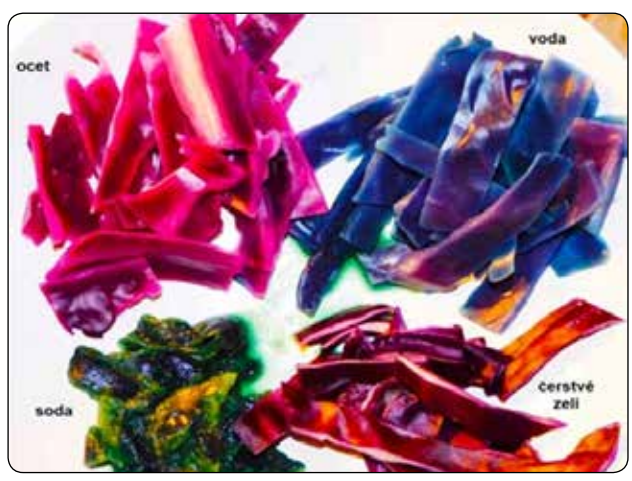

*Obrázek 4: vzorky vařeného zelí a čerstvé zelí*

#### Výroba vlastního pH papírku

Co je pH papírek (indikátor) určitě všichni víte. My jsme koupili v lékárně celou tubu univerzálních pH papírků, které měří pH od nejkyselejšího (pH=1) přes neutrální (pH=7) až po nejzásaditější (pH=14) roztoky. Já jsem si ale pomocí červeného zelí vyrobil pH papírky vlastní. A řeknu vám, jak na to:

Nejdříve jsem si připravil ocet a silný roztok jedlé sody ve vodě. Ocet je vlastně naředěná 8% kyselina octová (CH<sub>3</sub>COOH) a jedlá soda se správně chemicky jmenuje hydrogenuhličitan sodný (NaHCO<sub>3</sub>). A pak jsem postupně přidával různé koncentrace octa a sody k vývaru ze zelí tak, abych získal celou stupnici pH roztoků (pH jsem kontroloval pomocí koupených pH papírků). To se mi ale úplně nepodařilo, protože u neředěného octa jsem získal jen pH 3 a pomocí nasyceného roztoku sody (to je takový roztok, kde se soda už nechce více rozpouštět), jsem získal pH 12.

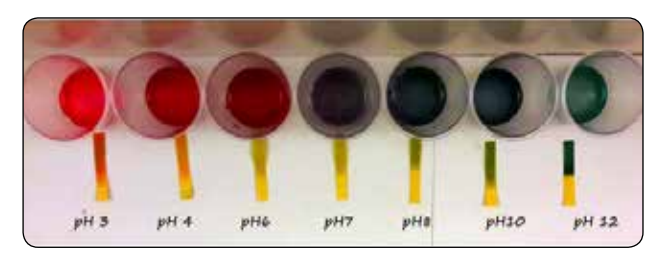

A teď to přijde: Vzal jsem filtrační papír (můžete rozstříhat například papírové filtry do kávovaru) a nastříhal jsem ho na proužky. Ty jsem pak namočil do vývaru zelí v normální vodě a usušil jsem je.

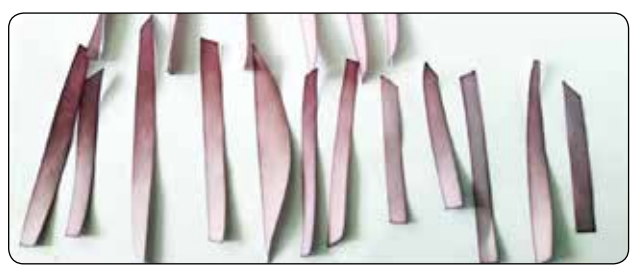

*Obrázek 6: pH papírky vyrobené pomocí červeného zelí*

Tyto papírky jsem pak použil na stupnici roztoků, kterou jsem připravil dříve. Srovnal jsem výsledky a tím jsem zjistil na jakém barevném principu moje papírky fungují.

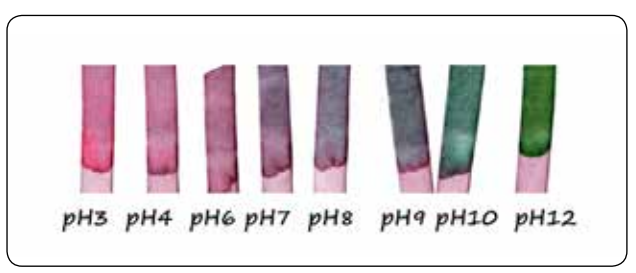

*Obrázek 7: Vlastní pH papírky vyrobené z červeného zelí*

A teď už jsem se mohl věnovat testování pH různých roztoků, co jsme doma měli. To jste asi dělali při vypracovávání domácího úkolu taky, tak jen pro porovnání, co jsem zjistil já:

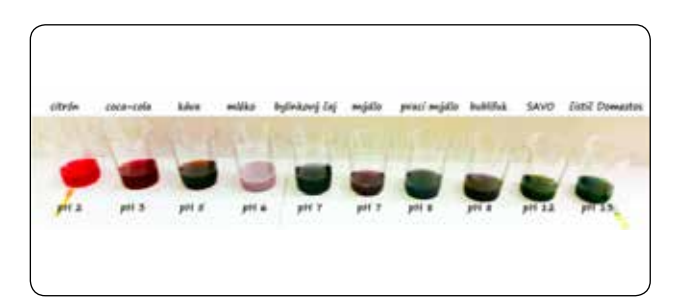

*Obrázek 8: testování roztoků v domácnosti*

#### Jak vlastně funguje indikátor z červeného zelí?

opylení pak zmodrají. Včely to mají tak: ony červenou barvu nevidí, takže poupat si nevšímají, fialová barva je zajímá, takže tam letí a opylují, ale v modrá barva signalizuje málo pylu a málo nektaru, takže ony už vědí, že tam ani nemá smysl létat. Takhle krásně to je zařízené!

Barvička, která konkrétně funguje u červeného zelí (a patří mezi anthokyany), se jmenuje cyanidin. Na tomto nákresu se můžete podívat, jak vypadá jeho chemický vzorec a jak se proměňuje při různých pH. Bystrý pozorovatel určitě pozná, které atomy se v této molekule mění.

Červené zelí mění svoji barvu podle kyselosti nebo zásaditosti prostředí, ve kterém se nachází. To platí nejen pro červené zelí, ale taky například pro třešně, maliny, borůvky, nebo květy macešek a fialek a dalších rostlin. Tento efekt mají na svědomí ve vodě rozpustná barviva - anthokyany, které v závislosti na pH prostředí mění svoji chemickou strukturu a tím také svoji barvu. A protože jsem včelař, tak si neodpustím: tohoto jevu využívají některé rostliny – např. plicník tak, že jejich poupata (k opylování se nehodí) jsou červené, ale když jsou připravené k opylení (mají zralý pyl), květy zfialoví a krátce po *Obrázek 5: pH stupnice Obrázek 10: domácí aparatura na elektrolýzu NaCl*

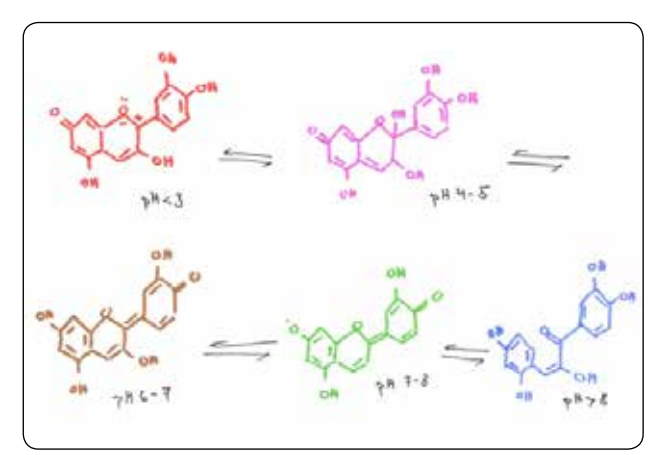

*Obrázek 9: struktura molekuly cyanidinu při různých pH*

#### Trocha fyziky nezaškodí!

Z hodin chemie a fyziky víme, že kuchyňská sůl – tedy chlorid sodný NaCl je iontová sloučenina (chlór se se sodíkem váže iontovou vazbou, to už známe – zjistíme podle elektronegativity obou prvků). Takže když rozpouštíme sůl ve vodě, získáme ionty Na<sup>+</sup> a Cl<sup>-</sup>. A ionty ve vodě mohou vést elektrický proud. A já vám ukážu, jak si to doma můžete vyzkoušet.

Budete potřebovat tuhu (náplň to tužek) a plochou baterii (4,5 V). Pokus, který budu teď popisovat, se jmenuje elektrolýza vodného roztoku NaCl.

Do proužku kartonu uděláme dvě dírky a upevníme tam dvě dlouhé tuhy. To budou naše uhlíkové elektrody. Ve skleničce rozpustíme lžičku soli ve vodě a ponoříme tam obě elektrody. K elektrodám pomocí kolíčků na prádlo připevníme baterii. A teď se začnou dít věci!

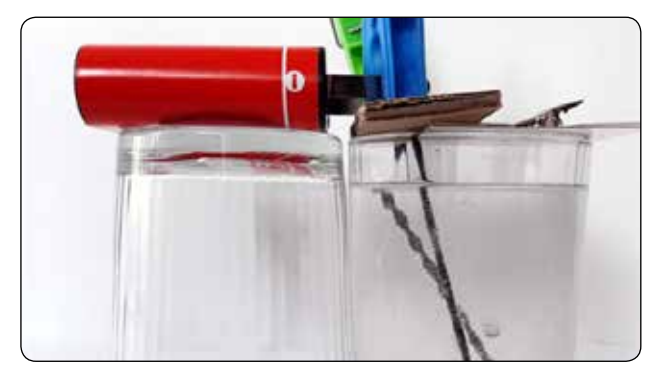

Elektrický proud, který jsem zavedl do roztoku kuchyňské soli, způsobí, že voda se rozloží na vodíkový proton H<sup>+</sup> a hydroxylový anion OH- . Díky iontové vazbě v molekule NaCl se ve vodném roztoku už nacházejí ionty Na<sup>+</sup> a Cl<sup>-</sup>.

Elektroda připojená k zápornému pólu baterie bude fungovat jako katoda a bublinky, které se na ní uvolňují, to je právě molekulární vodík H $_{\rm _2}$  vzniklý sloučením dvou protonů H<sup>+</sup>. Hydroxylový anion OH<sup>-</sup> potom zreaguje se sodným iontem Na<sup>+</sup> a vzniká nám molekula hydroxidu sodného NaOH.

Kdybychom nechali elektrolýzu běžet dostatečně dlouho, přemění se nám všechny molekuly NaCl na molekuly NaOH. Ale teďka si dejte pozor, jestli to budete doma zkoušet. Roztok soli NaCl, když ho trochu vypijete, tak sice chutná hnusně, ale zas tak moc Vám neublíží.

Na rozdíl od roztoku hydroxidu sodného NaOH, který nevím, jak chutná, ale je velmi nebezpečný, protože leptá a rozežírá pokožku i sliznice. Takže vypití nebo i polití znamená velký průšvih a v nejhorším i smrt. Tak pozor na to!

Když elektrolýza probíhá, můžeme pozorovat bublinky na obou elektrodách a začneme taky cítit chlór (to teda taky není nic zdravého). A teď je ta správná chvíle použít indikátor z červeného zelí a přidat ho k roztoku elektrolýzy. Sledujte, co se stane:

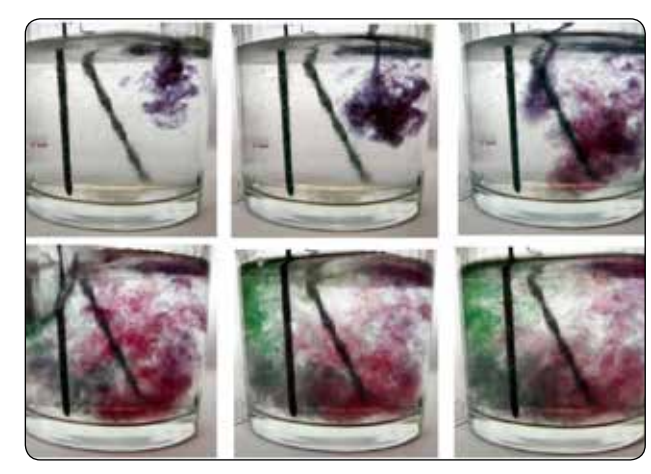

*Obrázek 11: indikátor z červeného zelí a elektrolýza NaCl*

Neutrální indikátor má fialovou barvu. Tam, kde v roztoku vzniká NaOH, se okamžitě zabarví do zelena, protože je tam zásadité prostředí. Naopak tam, kde se uvolňuje vodík, indikátor zčervená, protože je tam kyselé prostředí.

A ještě poslední experiment, kterým můžeme dokázat unikající chlór. Nejdříve si ale zase musíme připravit indikační papírky, tentokrát jodidoškrobové. Jak už název napovídá, budeme zase potřebovat filtrační papír,

škrob a jodid (jodid draselný – KI). Škrob se rozmíchá do vody a přidá se špetka KI a chvíli se to povaří. Do vzniklé směsi se namáčejí proužky filtračního papíru a ty se nechají trochu zaschnout (nejlépe fungují vlhké). Pak vezmeme proužek a přidržíme ho nad skleničkou v místech, kde cítíme unikající chlór. A co se stane? Bílý proužek se zbarví do modro-fialova.

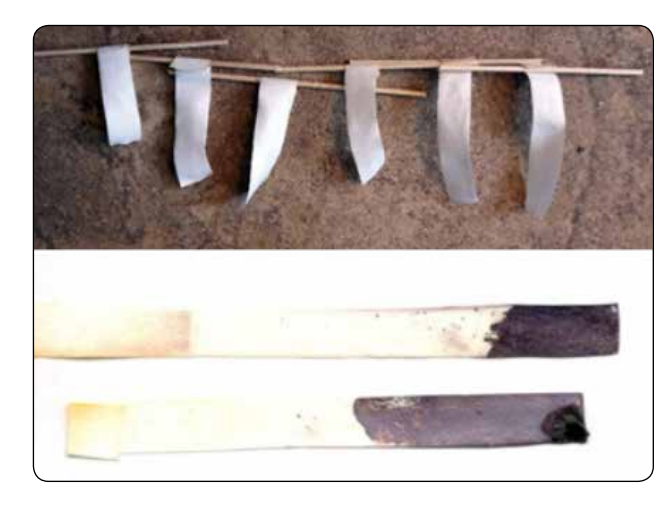

*Obrázek 12: výroba jodidoškrobových papírků a důkaz chlóru*

Princip této reakce je jednoduchý, ale nejdřív musíme vědět, k čemu dojde, když spolu reaguje škrob a jód. Vznikne totiž tmavě modrá barva (molekuly jódu se nějak šikovně nacpou mezi molekuly škrobu). Můžete si to vyzkoušet, když třeba rozříznete bramboru (je bohatá na škrob) a pokapete ji jodovou tinkturou. Brambora ihned zmodrá. Někdy to funguje i s levnou šunkou (která je taky bohatá na přidaný škrob).

V jodoškrobovém papírku jsou vedle sebe jodid draselný – KI a škrob, ale nereagují spolu, barva je bílá. Když však papírek přiložíme k unikajícímu chlóru, agresivní chlór okamžitě vyšoupne jód a sám vytvoří novou sloučeninu s draslíkem, a sice chlorid draselný – KCl. No a jód, který se uvolnil, může reagovat se škrobem a zabarvit papírek do modra. Reakce bude vypadat takto:

 $2KI + CI<sub>2</sub> \rightarrow 2KCI + I<sub>2</sub>$ 

#### Tajemné písmo

A teď, když máme dva druhy indikátorů, můžeme s nimi dělat různé legrácky. Například můžeme psát tajemné vzkazy. Když pomocí šťávy z citrónu napíšeme na bílý papír tajemný neviditelný vzkaz, můžeme si ho přečíst ponořením do indikátoru z červeného zelí. A když napíšeme tajemný vzkaz jodidoškrobovým indikátorem, můžeme si ho přečíst tak, že papír se vzkazem přiložíme nad skleničku s elektrolýzou a chlór ve vzduchu nám vzkaz zviditelní. Tak i já jsem pro vás nachystal dva tajemné vzkazy: jestlipak poznáte, co to je?

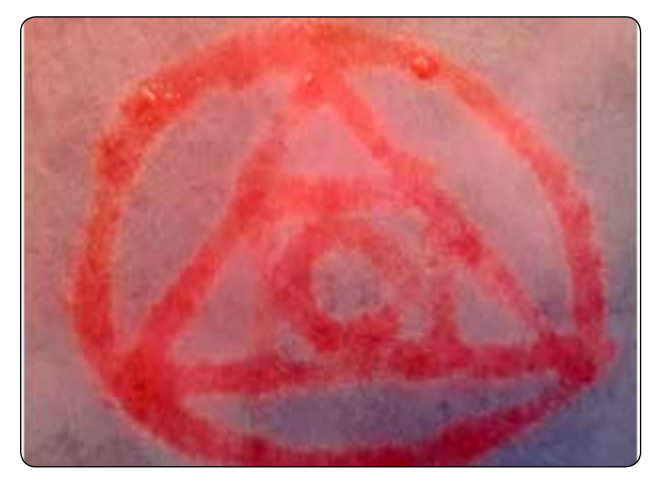

Tak jestli jsem vás aspoň trošku inspiroval, tak přeju příjemné experimentování. A pokud si chcete

vychutnat všechny barevné efekty v tomto článku, otevřete si ho na počítači v pdf!

*Obrázek 13: vlevo vzkaz napsaný citrónovou šťávou a vpravo vzkaz napsaný jodidoškrobovou směsí*

Z barevných chemických pokusů nám zbylo červené zelí, tak si z něho můžeme udělat něco moc dobrého a zdravého. Kimchi je korejská kvašená zelenina, která je chutná a prospívá zdraví. Kimchi připravuju často a dělám to podle receptu z časopisu Skaut. Na 3 kg kimchi budeme potřebovat:

1 kg bílého zelí 0,8 kg červeného zelí 0,4 kg mrkve 0,4 kg čínského zelí 0,2 kg kedlubny 0,1 kg ředkviček 0,1 kg jarní cibulky

Na pikantní pastu budeme potřebovat: 60 g papriky feferonky 80 g zázvoru 80 g česneku

Všechnu zeleninu nastrouháme a přidáme sůl. Množství soli odpovídá 2 % hmotnosti zeleniny. V našem případě to odpovídá 60 g soli. Česnek a zázvor oloupeme a z feferonky odstraníme jádra, aby to nebylo moc pálivé. Všechno nadrobno nakrájíme a rozmixujeme na pastu, kterou zamícháme do osolené zeleniny. Zeleninou naplníme kvasnou nádobu a necháme kvasit při pokojové teplotě (20 °C) 7 až 14 dní.

Potom můžeme kimchi postupně odebírat a jíst. Jíme buď samotné nebo jako přílohu k hlavnímu jídlu. Dobrou chuť!

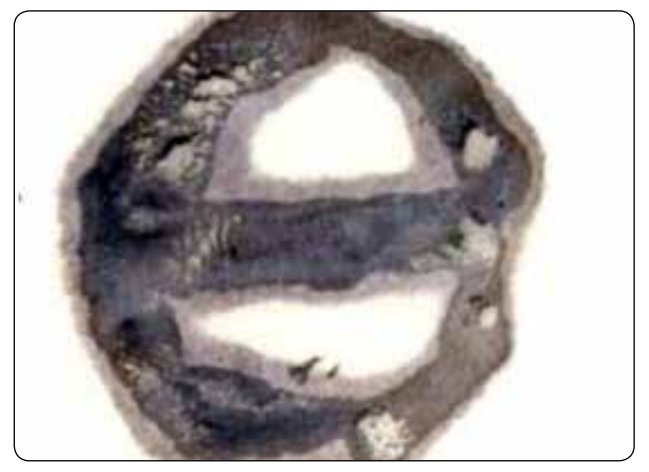

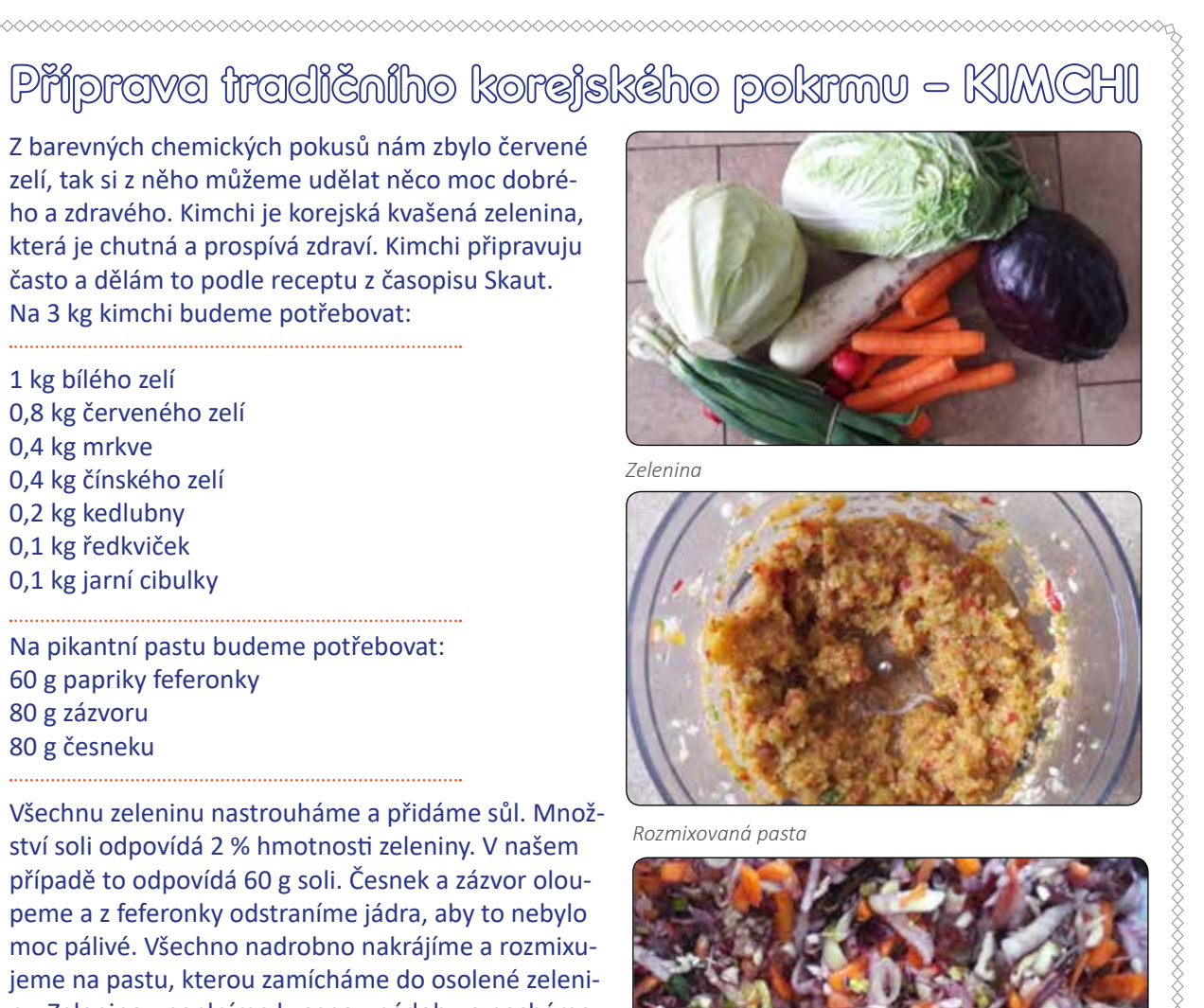

*Nastrouhaná zelenina*

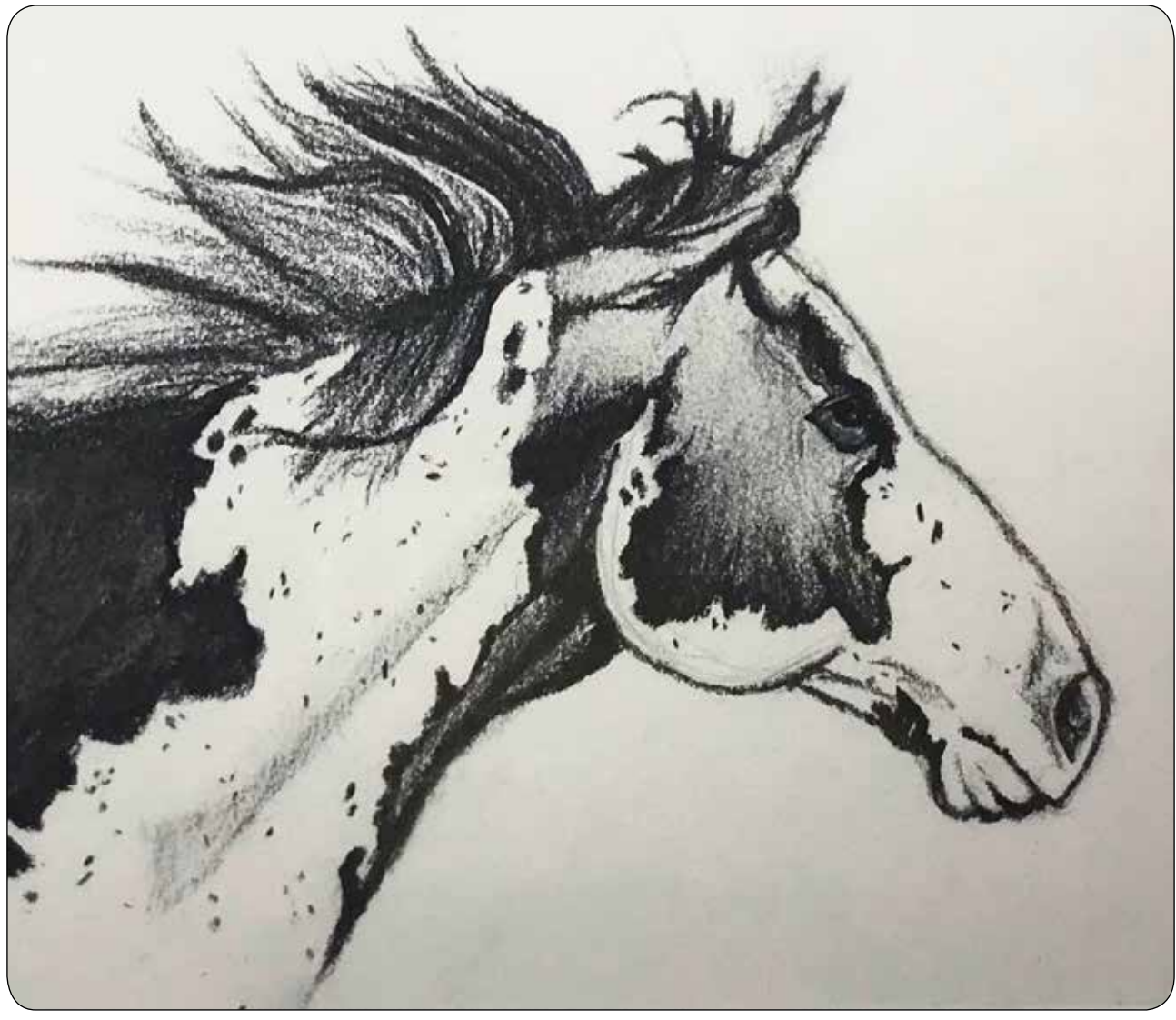

*Kresba – Ema Tereza Volkmerová*

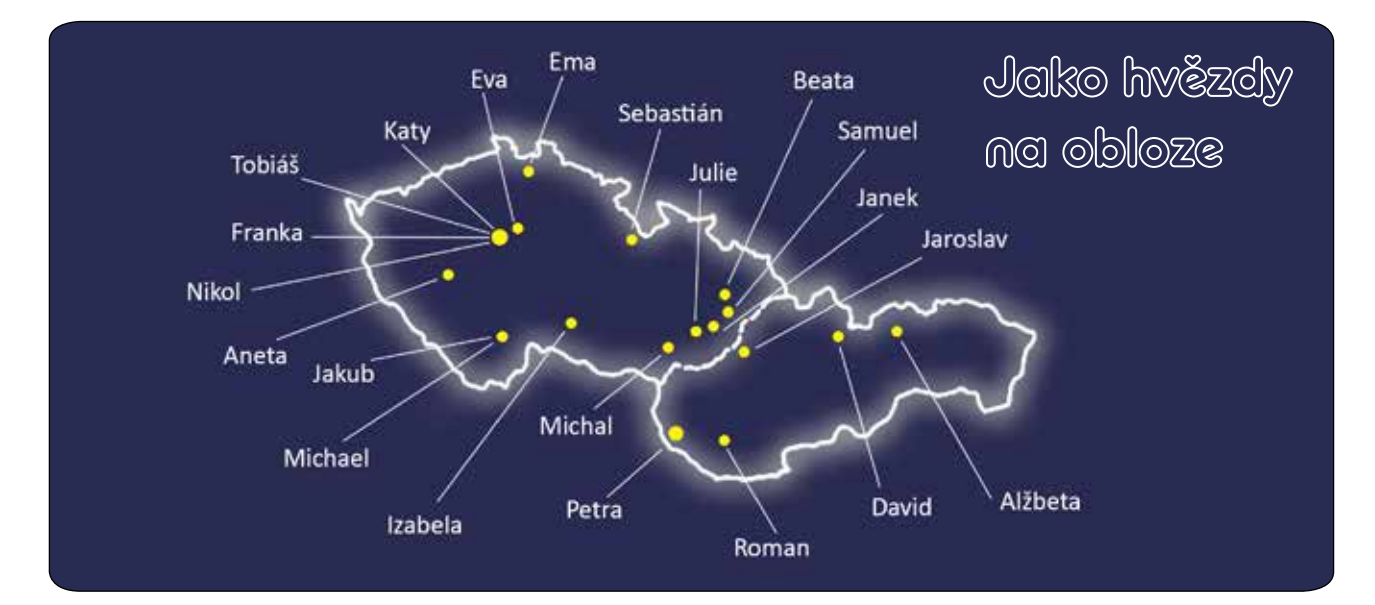

SPEKTRUM – školní časopis individuálně vzdělávaných žáků 7. a 8. třídy ZŠ Březová. Ročník 2., číslo 3/2023. Redakce: šéfredaktor Ing. Petr Zvardoň • redaktoři za 7. a 8. třídu: Alžbeta Bycková, Samuel Gold • sazba a grafická úprava: Samuel Gold • logo Spektra navrhla: Eva Dolejší • kresba na obálce: Ema, Eva, Nikol • časopis vyjde v on-line i tištěné podobě v červnu 2023.